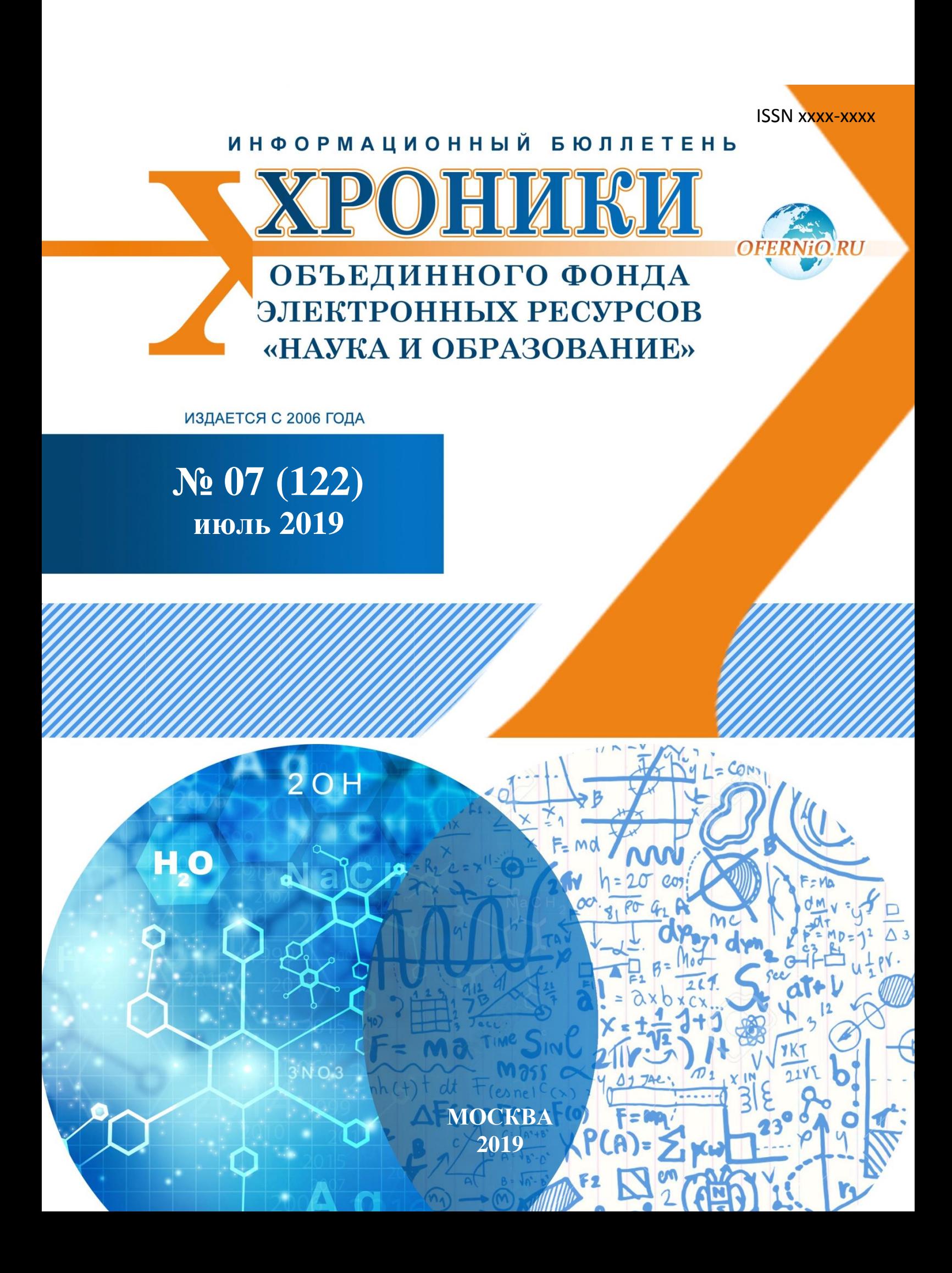

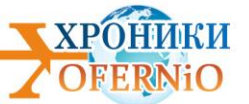

# **Бюллетень «Хроники Объединенного фонда электронных ресурсов "Наука и образование"» №07 (122) 2019**

**Электронная версия издания размещена на портале http://ofernio.ru/portal/modules/news/**

## **Издание основано в 2006 г.**

*С 2006 года до 2009 год издание носило название "Инновации науки и образования (Телеграф отраслевого фонда алгоритмов и программ)"*

**Администратор сайта** И.А. Гришан **Дизайн издания** М.А. Ходенкова

**Главный редактор** А.И. Галкина, почетный работник науки и техники РФ, руководитель ОФЭРНиО

©Объединенный фонд электронных ресурсов "Наука и образования" 2019

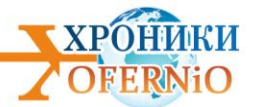

# **ОГЛАВЛЕНИЕ**

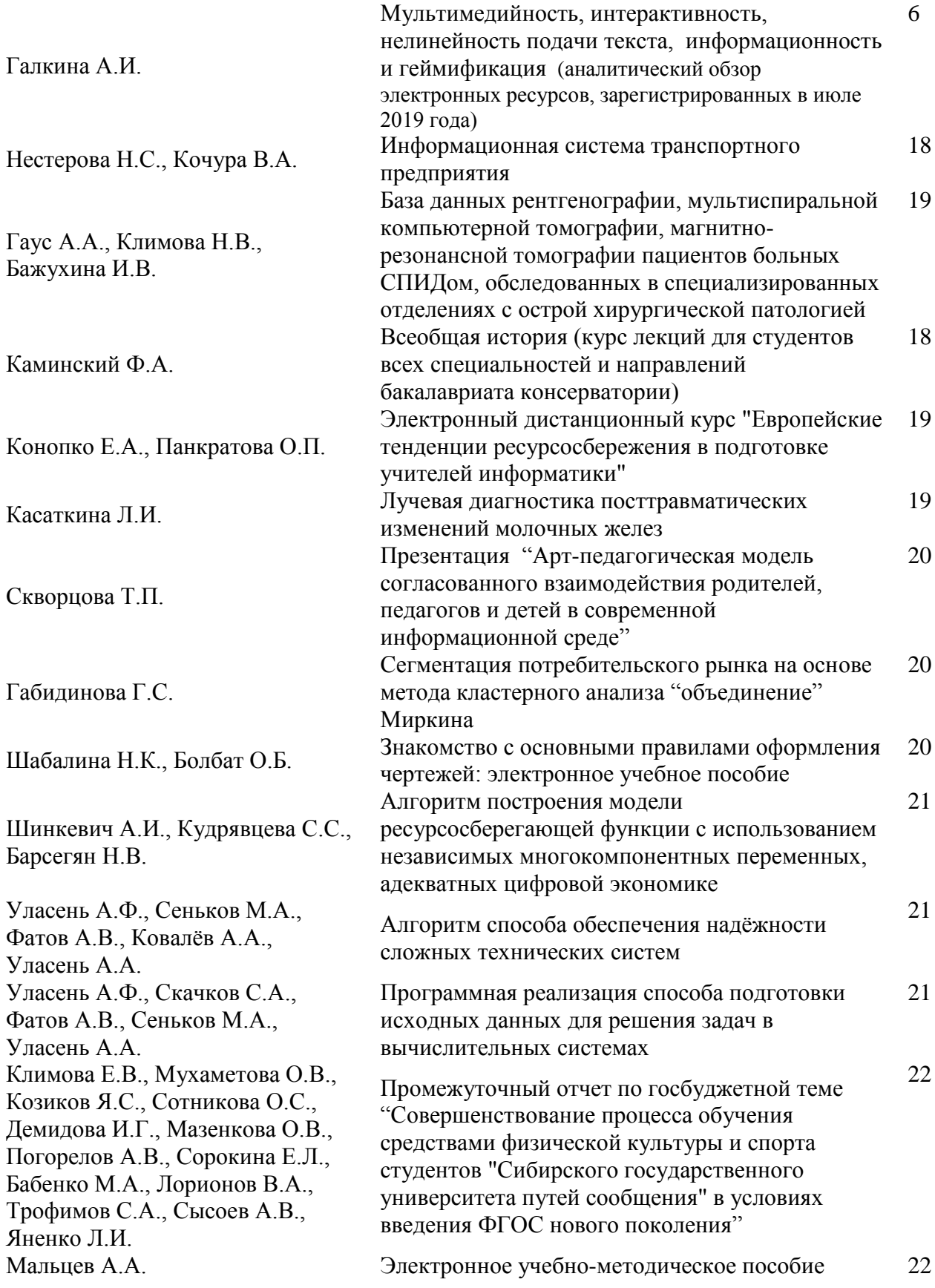

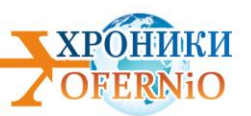

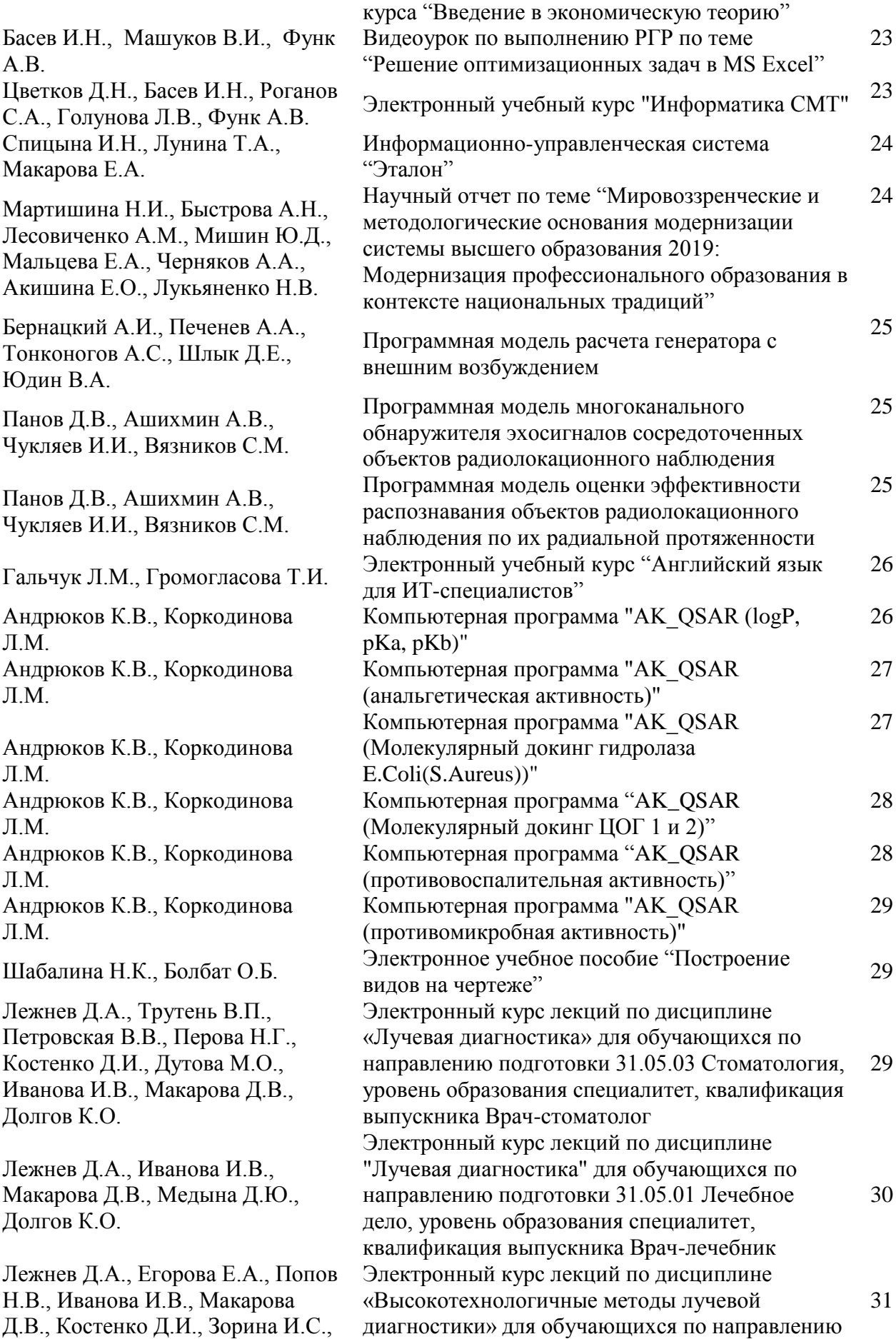

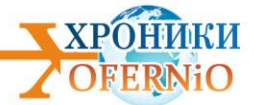

Петровская В.В., Сангаева Л.М., Смысленова М.В., Долгов К.О.

подготовки 31.05.01 Лечебное дело, уровень образования специалитет, квалификация выпускника Врач-лечебник

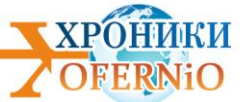

### **МУЛЬТИМЕДИЙНОСТЬ, ИНТЕРАКТИВНОСТЬ, НЕЛИНЕЙНОСТЬ ПОДАЧИ ТЕКСТА, ИНФОРМАЦИОННОСТЬ И ГЕЙМИФИКАЦИЯ (аналитический обзор электронных ресурсов, зарегистрированных в июле 2019 года)**

#### *I Общие характеристики*

В июле рассмотрено 120 комплектов документов. По итогам оценки документации на электронные ресурсы на соответствие требованиям полноты, достоверности, достаточности, и соответствия формальным признакам, а также оценки электронных ресурсов на новизну, допущено к регистрации 83 электронных ресурсов. Зарегистрировано 29 электронных ресурсов, в разработке которых участвовали 88 авторов, рейтинг которых в зависимости от количества зарегистрированных работ, представлен ниже:

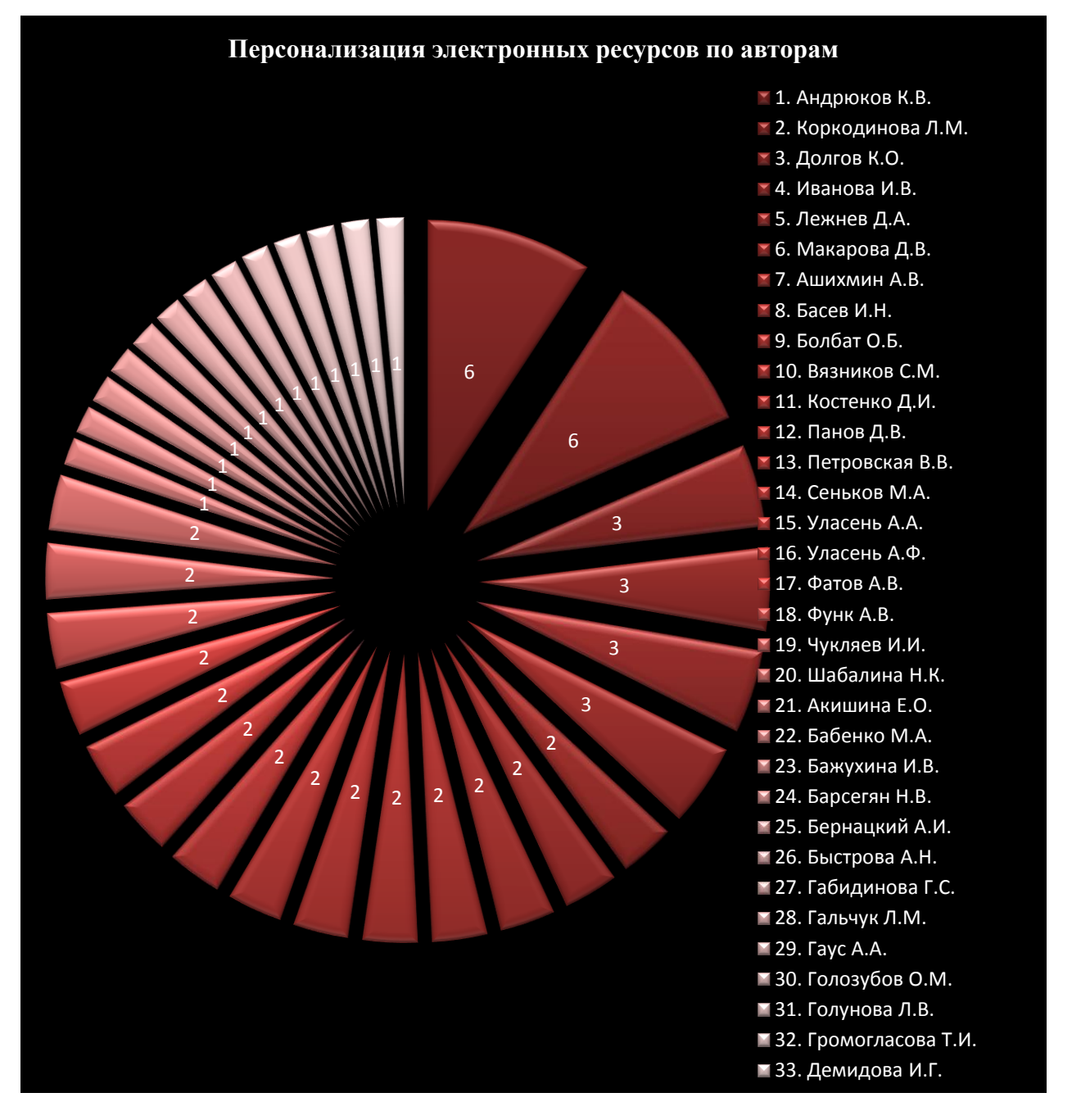

Рис. 1 Персонализация электронных ресурсов по авторам

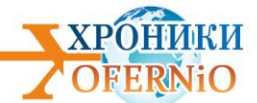

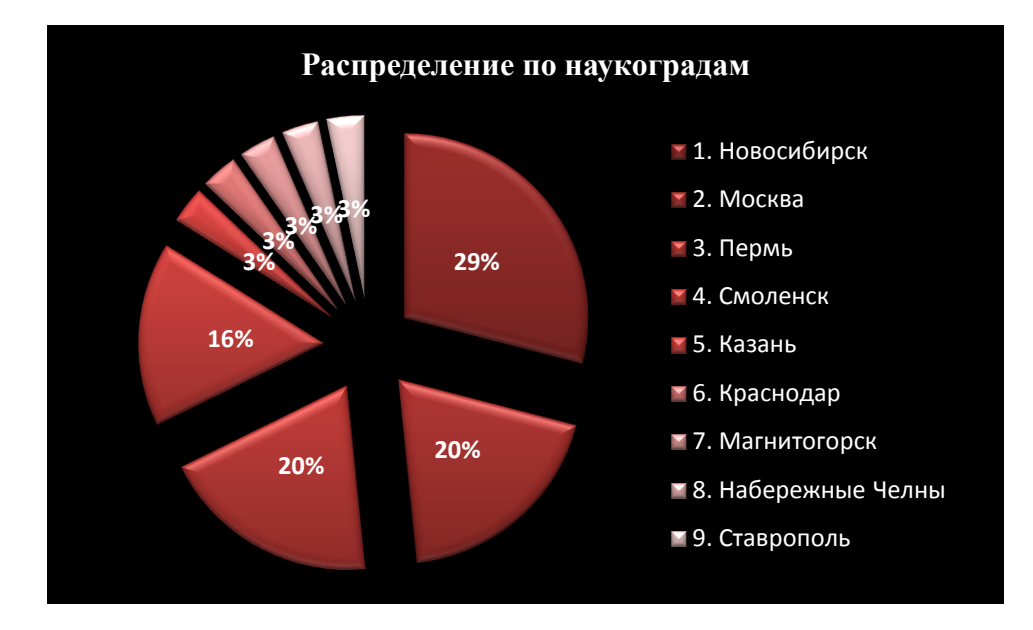

из следующих наукоградов России:

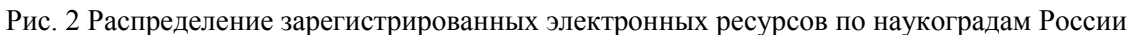

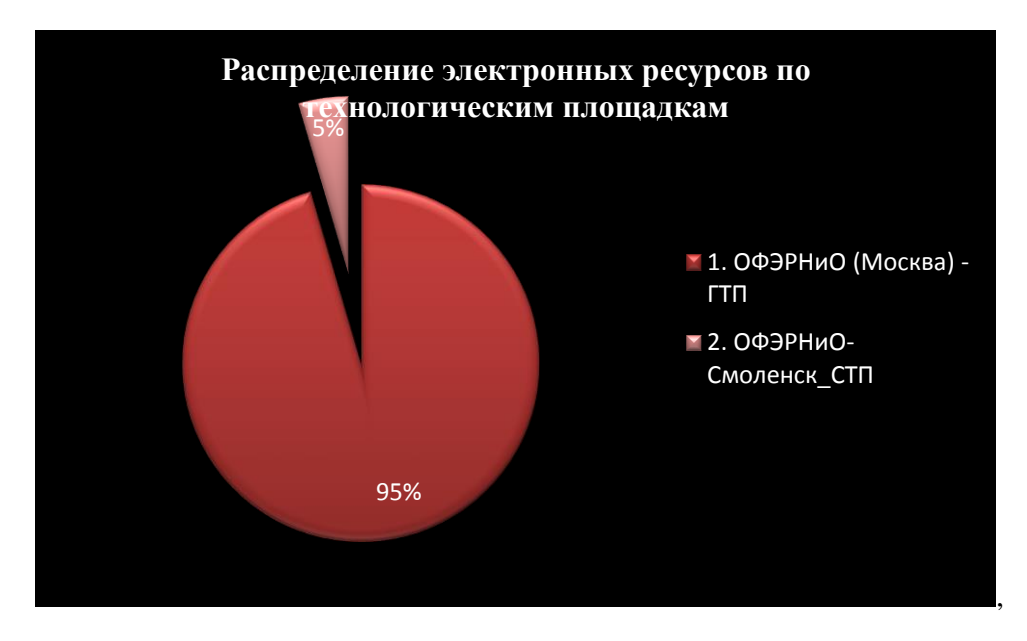

В работе фонда принимали участие такие технологические площадки как:

Рис. 3 Распределение электронных ресурсов по технологическим площадкам ОФЭРНиО

Ниже представлено распределение электронных ресурсов по организациям-разработчикам, регистрирующим свои разработки в июле с.г.:

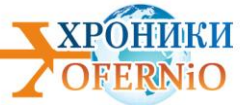

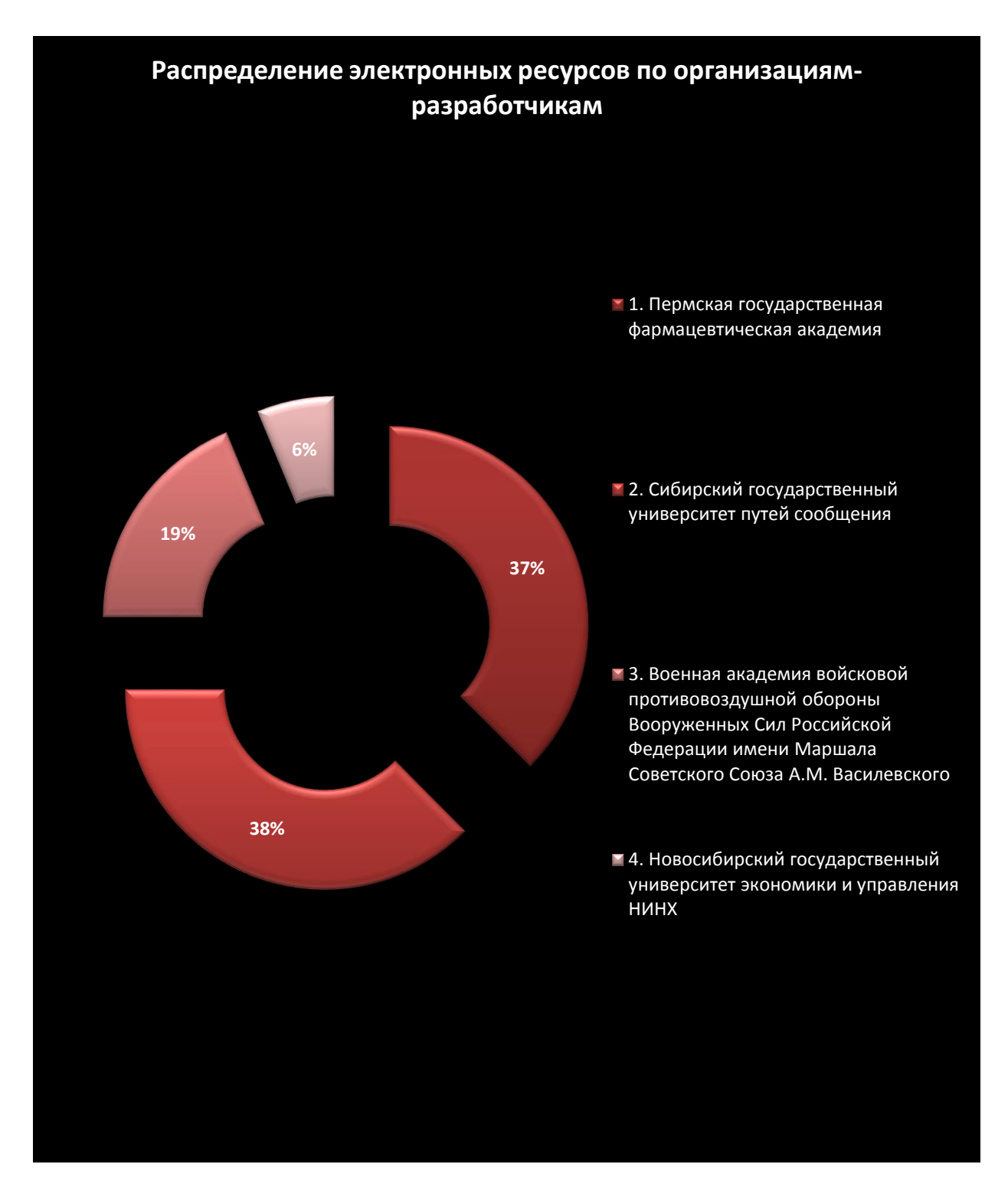

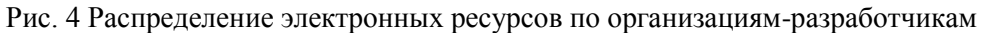

Распределение зарегистрированных электронных ресурсов по министерствам и ведомствам демонстрирует следующая диаграмма:

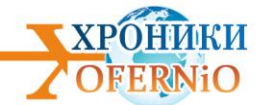

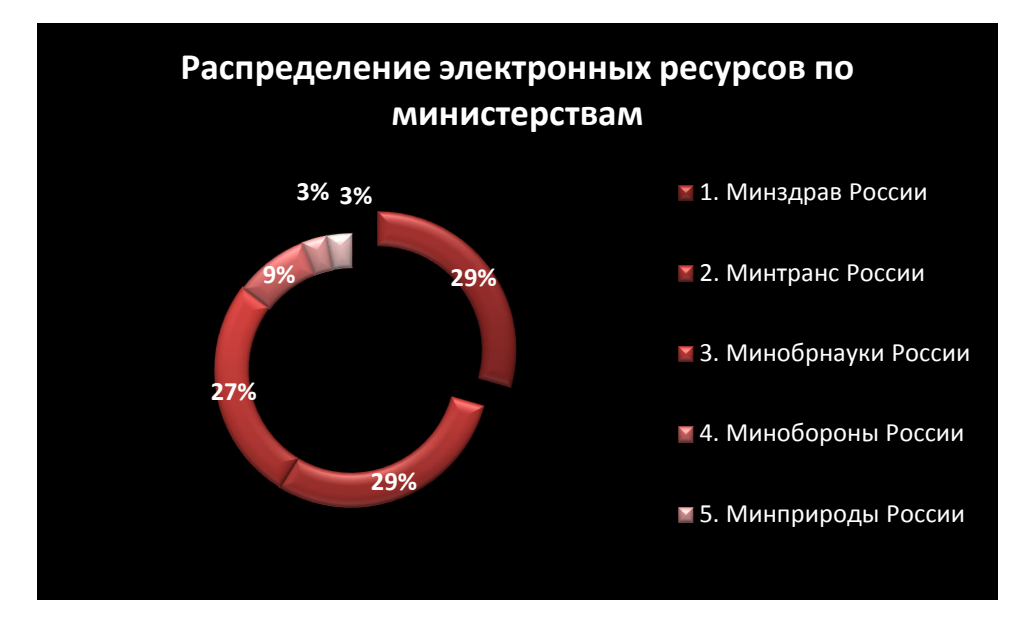

Рис. 5 Распределение электронных ресурсов по министерствам

Оценивая всю совокупность электронных ресурсов, рассмотрим их программнотехнические характеристики: Тип ЭВМ, Тип и версия ОС; инструментальные средства, продемонстрированные ниже приведенными диаграммами:

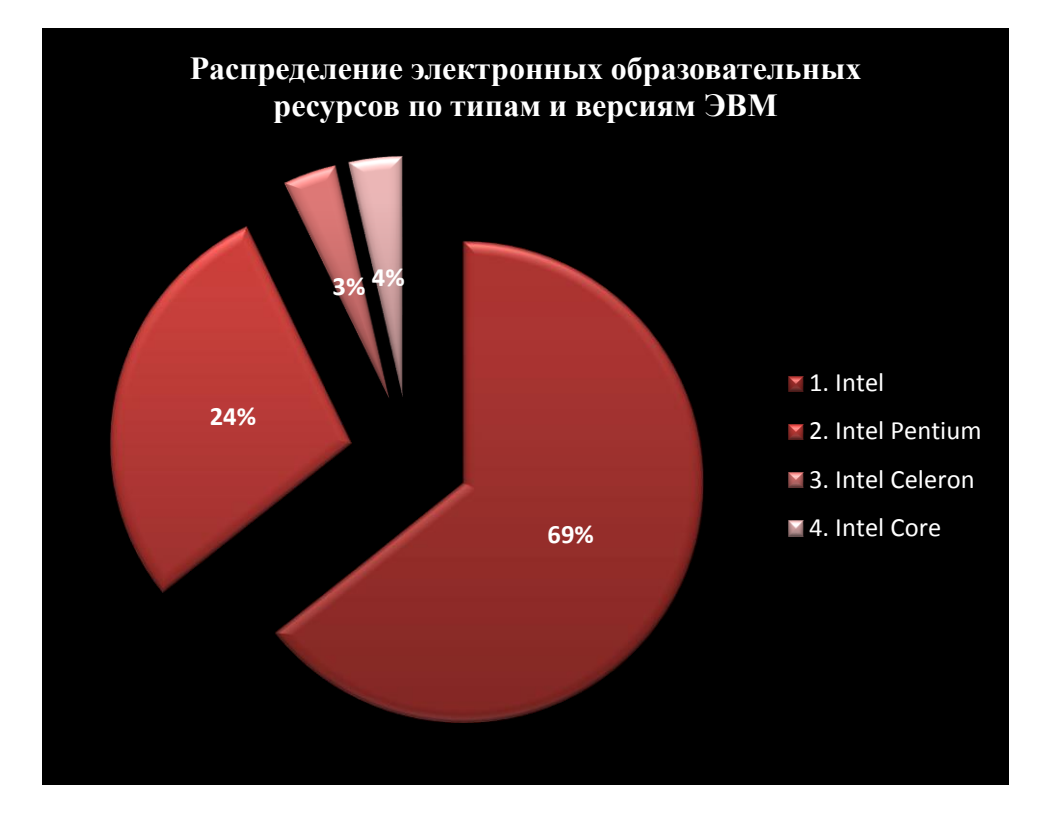

Рис. 6 Распределение электронных образовательных ресурсов по типам и версиям ЭВМ

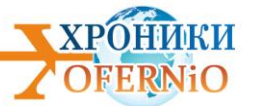

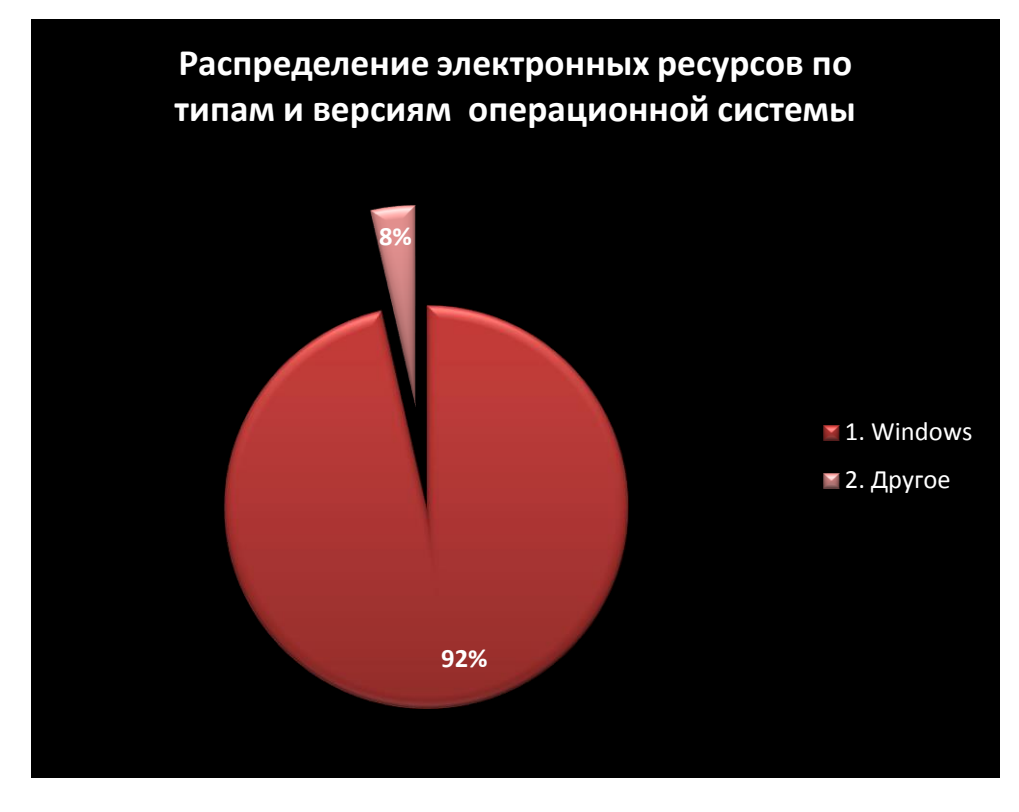

Рис. 7 Распределение электронных ресурсов по типам и версиям операционной системы

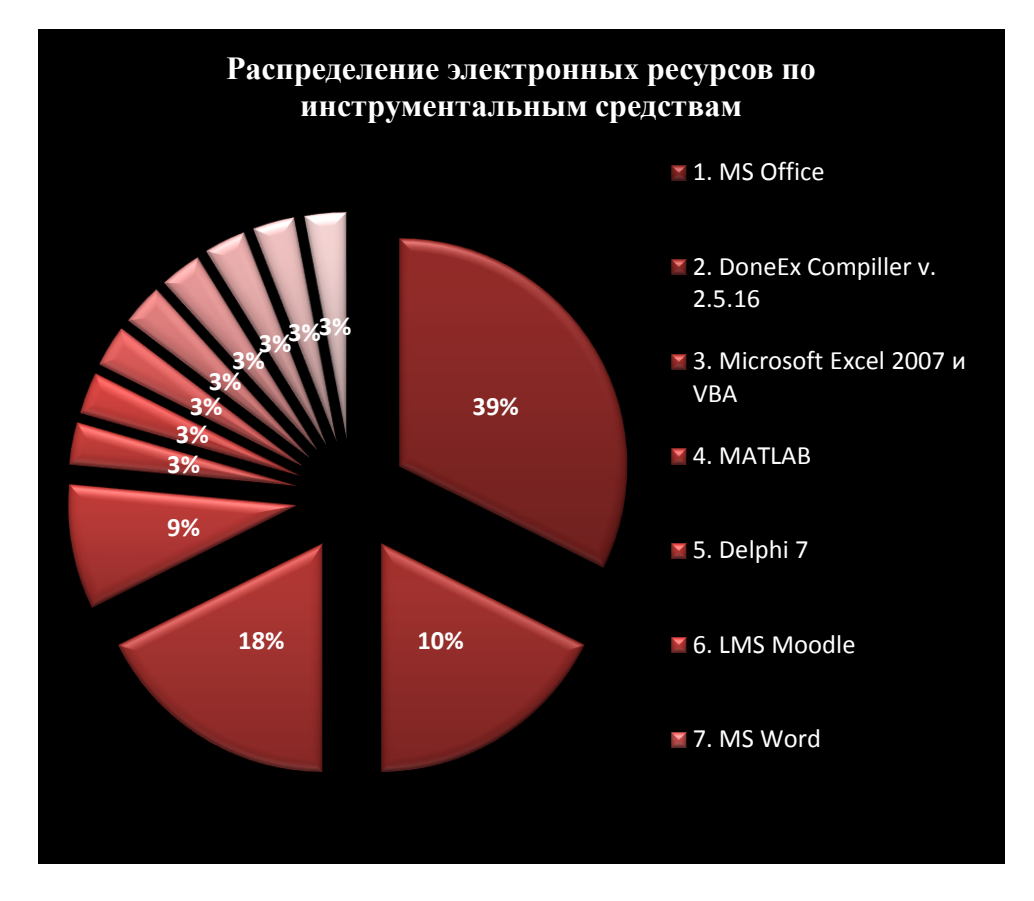

Рис. 8 Распределение электронных ресурсов по инструментальным средствам

Мы наблюдаем картину типичную для последнего года: преимущество использование компьютеров, планшетов, смартфонов, гаджетов на платформе Intel, преимущество использования

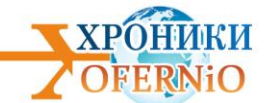

операционной системы Windows и ее модификаций под различные устройства; преимущество использования офисных программ, обеспечивающих эмергентное обучение.

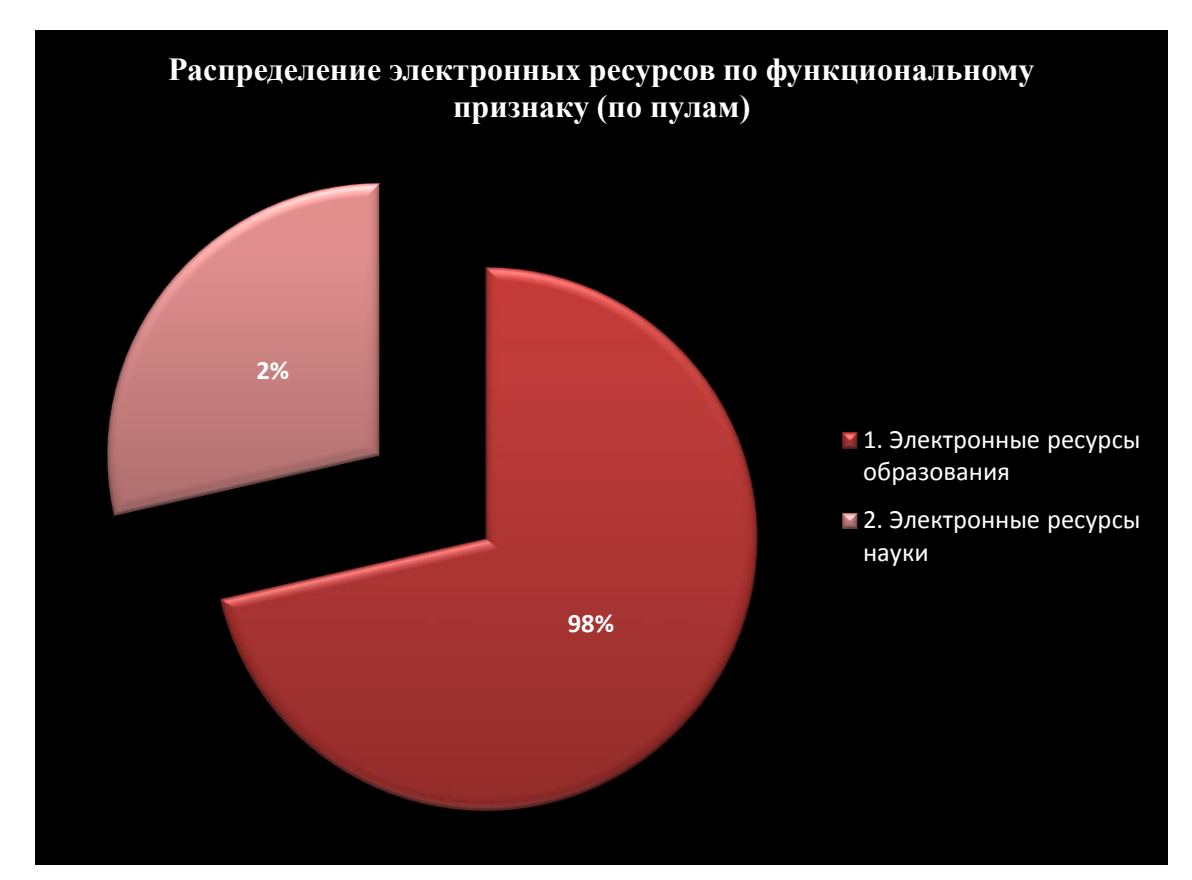

Дальнейший анализ электронных ресурсов по функциональному признаку позволяет распределить электронные ресурсы по пулам:

Рис. 9 Распределение электронных ресурсов по пулам

#### *II Электронные ресурсы образования*

Анализ электронных ресурсов образования по функциональному признаку демонстрирует следующее их распределение:

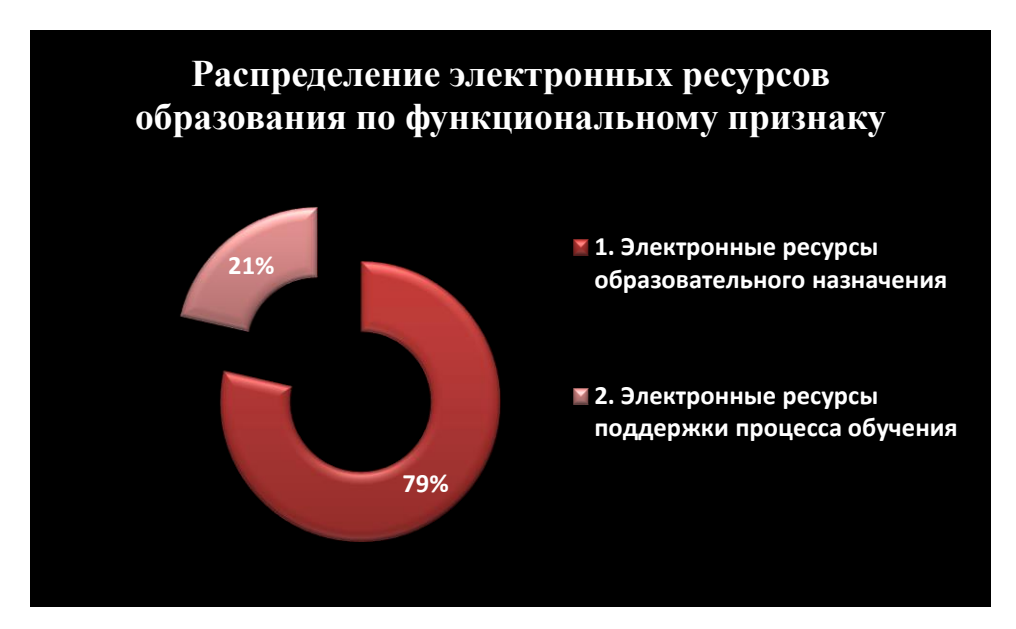

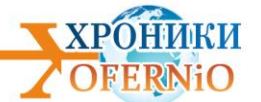

Рис. 10 Распределение электронных ресурсов образования (электронных образовательных ресурсов) по функциональному признаку

Представлено преимущество электронных ресурсов образовательного назначения, т.е. тех, кто непосредственно предназначен для обучения. Эти ресурсы реализованы в форме следующих разновидностей средств обучения:

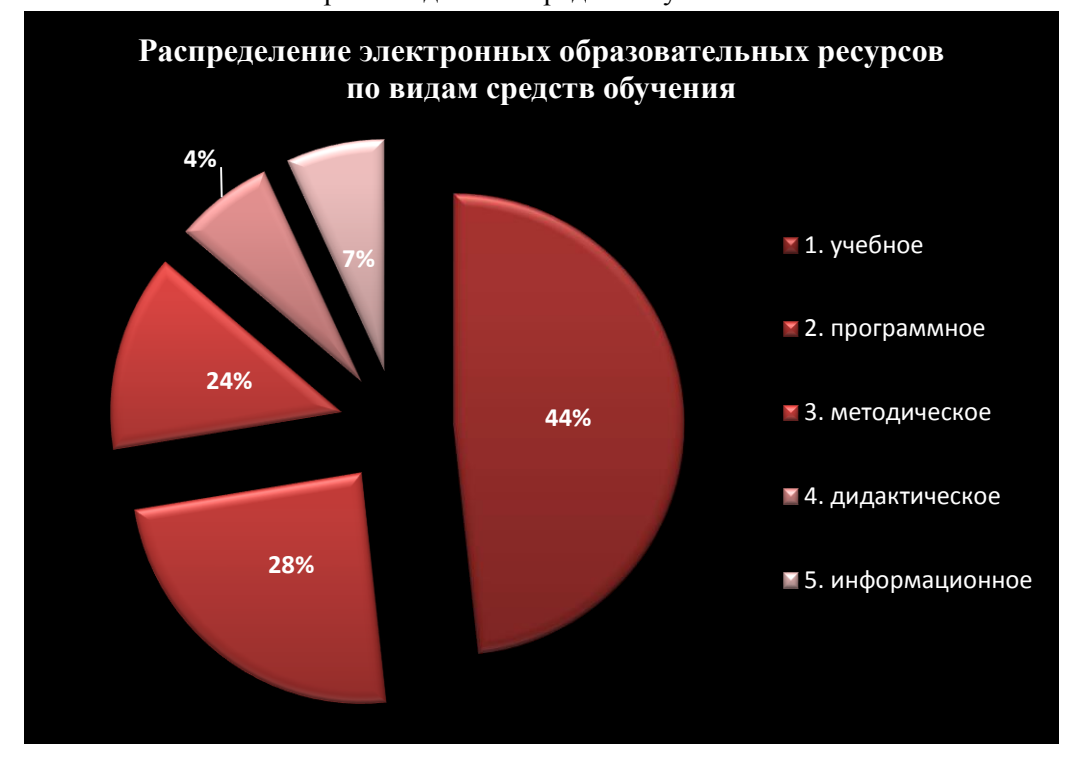

Рис. 11 Распределение электронных ресурсов образовательного назначения по разновидностям средств обучения

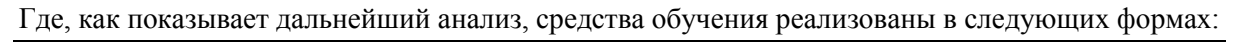

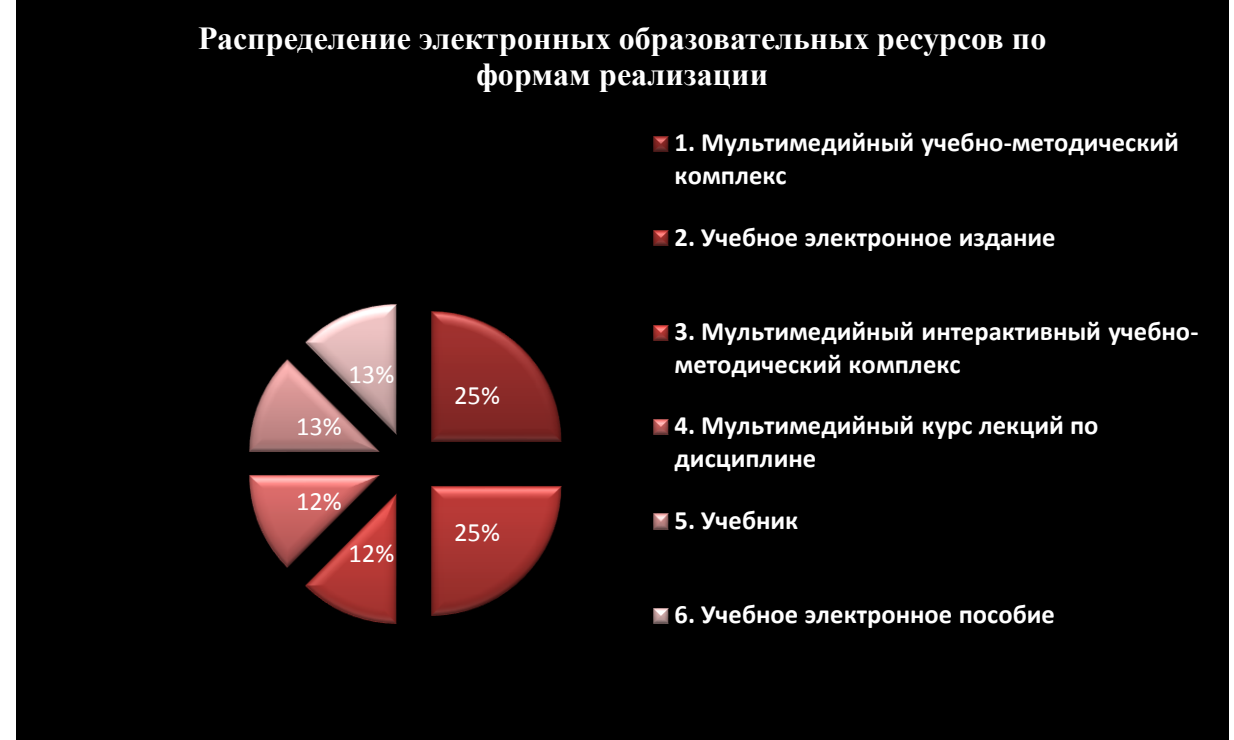

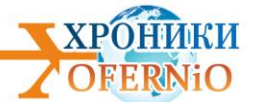

Рис. 12 Распределение электронных ресурсов образовательного назначения по формам реализации

Преимущество средств обучения в форме мультимедийного учебно-методического комплекса демонстрирует совершенствование методических решений современного обучения.

Анализируя учебные предметы и дисциплины, отмечаем их многообразие:

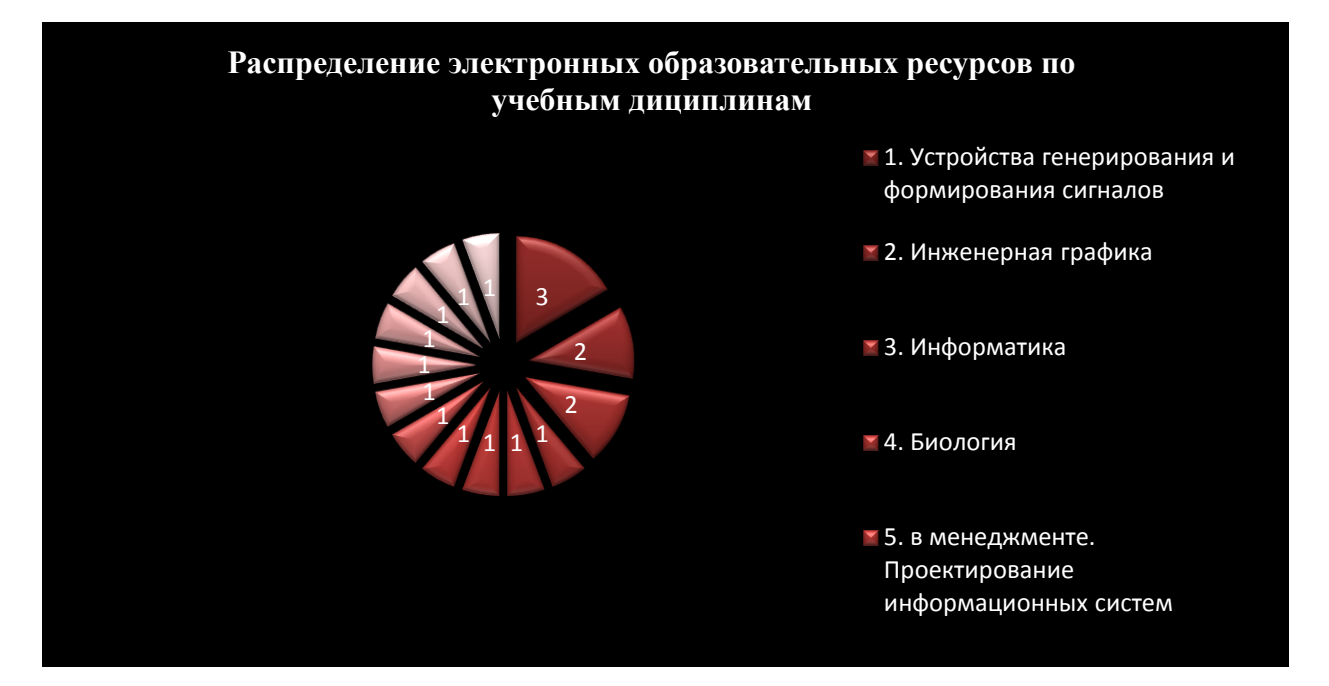

Рис. 13 Распределение электронных ресурсов образовательного назначения по учебным дисциплинам

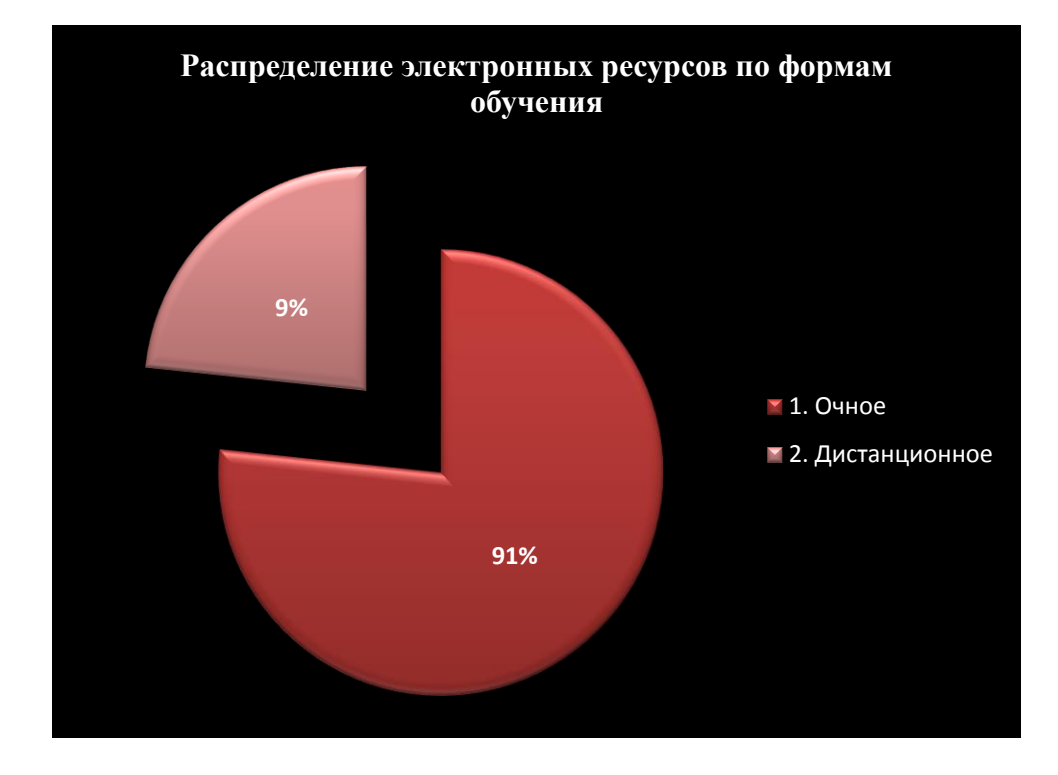

Дальнейший анализ форм обучения демонстрирует преобладание очных форм обучения.

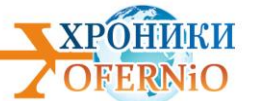

Рис. 14 Распределение электронных ресурсов образовательного назначения по формам обучения

Наблюдаемое в России отставание дистанционного обучения от очного и очно-заочного обучения, говорит о перспективе развития дистанционного обучения. Сегодня по оценкам специалистов, в мире насчитывается 150 млн. учащихся, из которых 100 млн. учатся дистанционно.

Анализ уровней образования, для которых предназначены средства обучения, представлены следующими диаграммами:

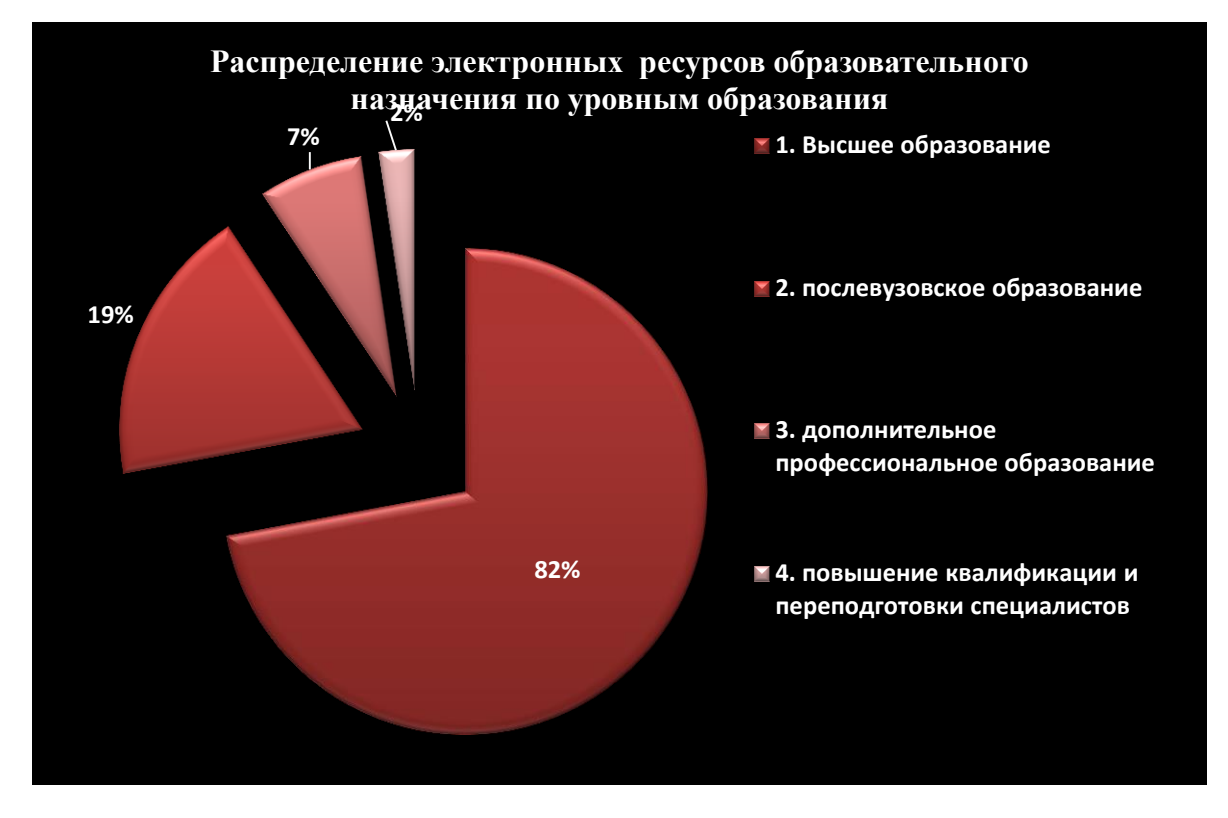

Рис. 15 Распределение электроннных ресурсов образовательного назначения по уровням образования

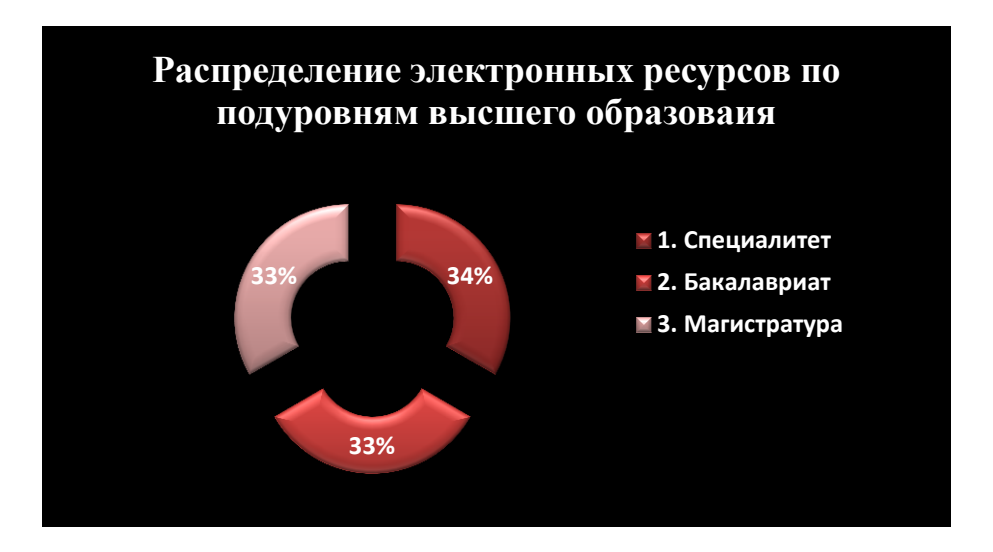

Рис. 16 Распределение электроннных рересурсов образовательного назначения по урподуровням высшего образования

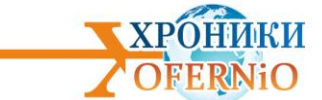

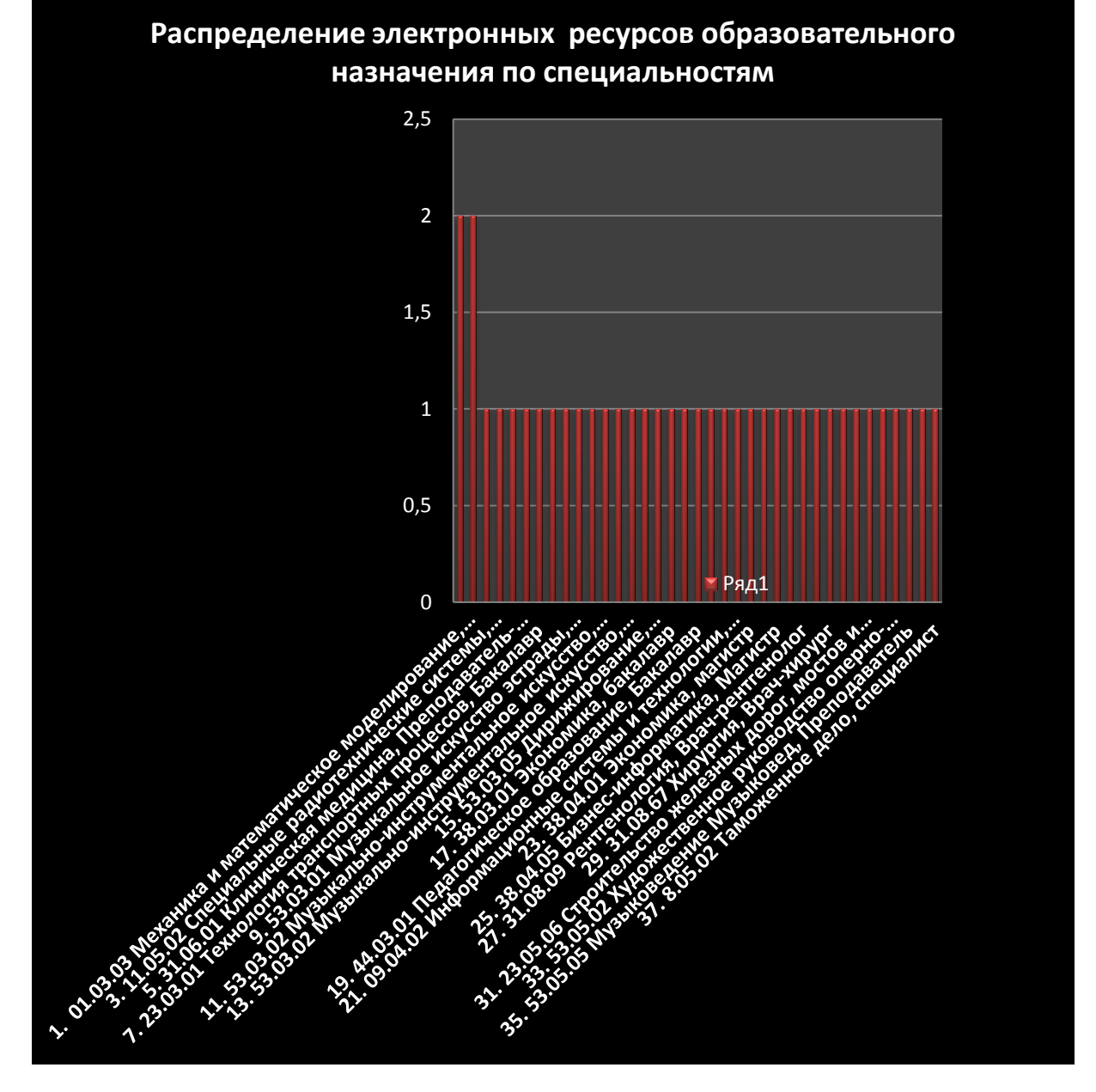

Анализ специальностей и специализаций, для которых предназначены данные электронные ресурсы образовательного назначения, демонстрирует диаграмма ниже:

Рис.17 Распределение электронных ресурсов образовательного назначения по специальностям

Диаграмма подтверждает скудность технических и технологических специальностей, подготовка которых столь востребована на данном витке индустриализации страны.

## *III Электронные ресурсы науки*

Отталкиваясь от диаграммы 9

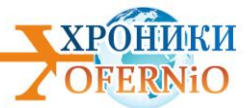

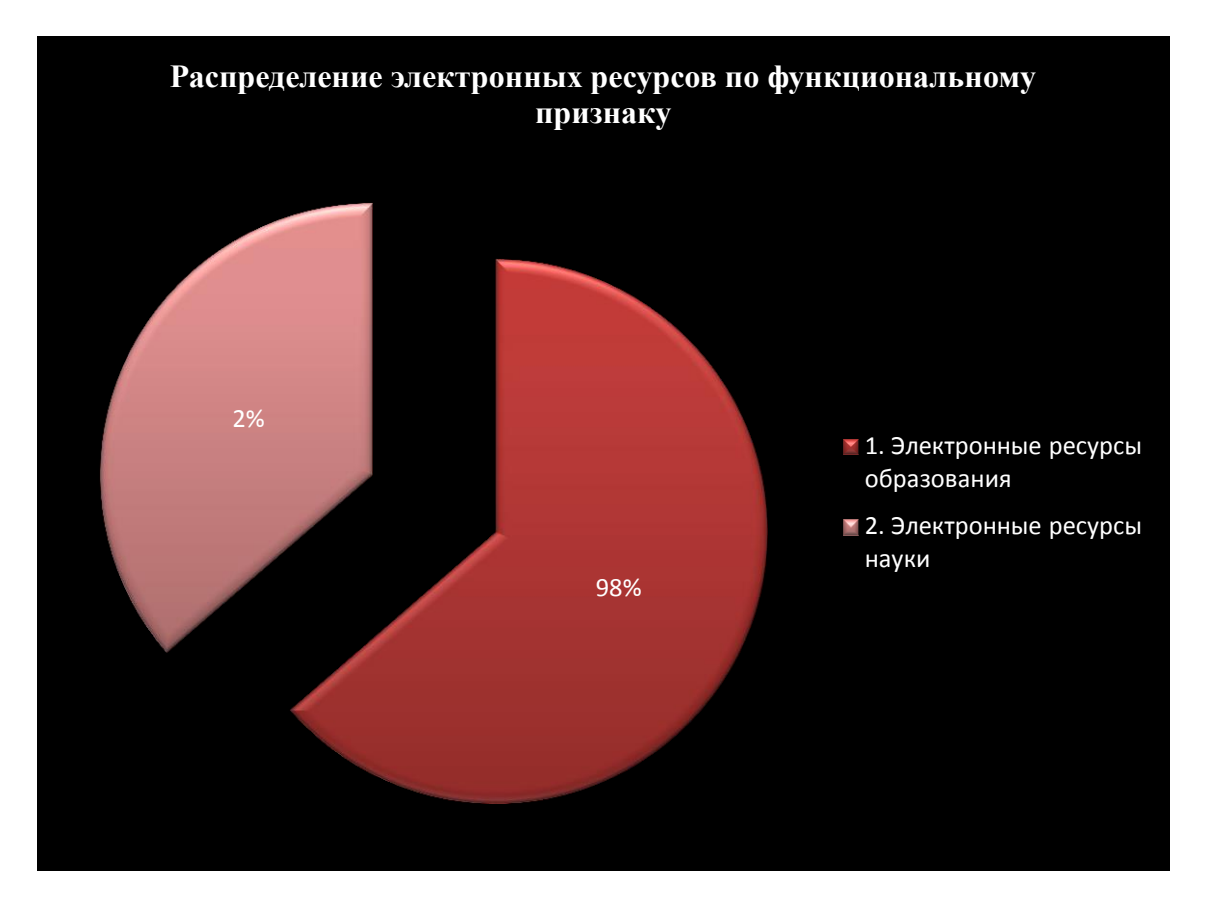

Рис.9 Распределение электронных ресурсов по пулам

оценим распределение электронных ресурсов науки, представленных достаточно скудно в этом месяце, по научным направлениям (ГРНТИ):

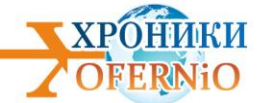

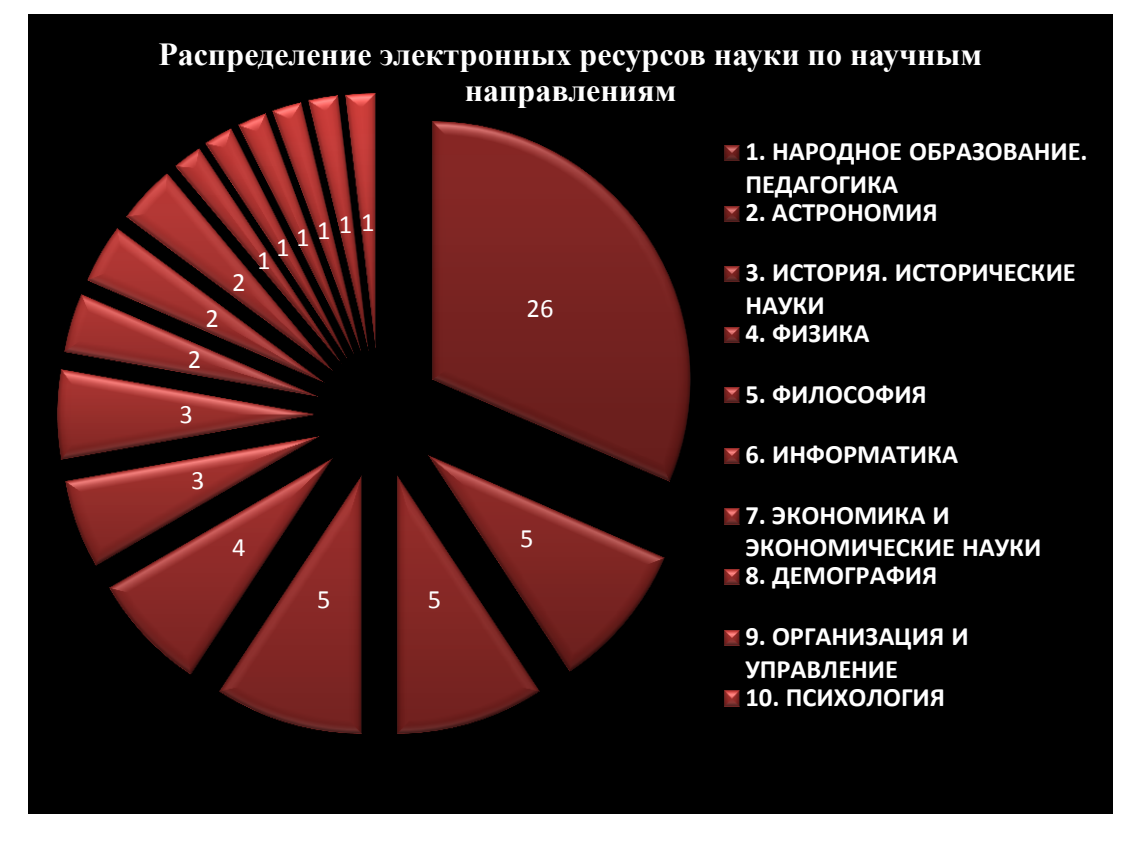

Рис.18 Распределение электронных ресурсов науки по ГРНТИ

И как прежде мы констатируем преимущество исследований в области педагогических наук и образования.

Отсутствие пула "прочие электронные ресурсы", которые представляют собой электронные ресурсы для областей хозяйства страны (непроизводственная сфера) и электронные ресурсы для отраслей хозяйства страны (производственная сфера) демонстрирует неучастие научно-педагогических работников и студентов в прикладных проектах экономики страны.

#### **Выводы месяца:**

**Анализ регистрируемых электронных ресурсов образования констатирует совершенствование дидактических решений и методических приемов разработки ЭОР, в частности применения: мультимедийности, интерактивности, нелинейности подачи текста, информационности и геймификации.**

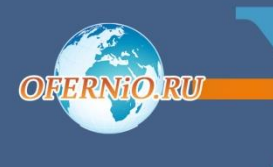

ХРОНИКИ

ОБЪЕДИННОГО ФОНДА ЭЛЕКТРОННЫХ РЕСУРСОВ «НАУКА И ОБРАЗОВАНИЕ»

## **№ ОФЭРНиО:** 24122 **УДК** 004.9 Нестерова Н.С., Кочура В.А. **Информационная система транспортного предприятия**

*Р*азработанная информационная система имеет двоякое назначение: реальная информационная система для ведения учета провозной деятельности автомобильного транспортного предприятия среднего размера, демонстрационно-презентационный материал, предназначенный для использования в процессе изучения студентами бакалавриата дисциплин "Информационные системы в экономике", "Информационные системы в менеджменте". Информационная система включает формы: Приветственное окно - form1, История -form\_empl, Водитель - add\_empl, Машины - add\_auto, Кузов add body. Система содержит реляционную базу данных, где хранится информация о водителях предприятия и автомобилях. Система протестирована на транспортном предприятии среднего размера (15 автомобилей). Использование системы в качестве демонстрационно-презентационного материала позволяет в процессе преподавания дисциплины информационные системы в прикладной области продемонстрировать поэтапно процесс ее проектирования. В программе для написания скриптов используется Fasrcriptt от Fast Reports Inc. Тип ЭВМ: IBM PC-совместимые ПК. ОС: Windows 7и выше. Объем приложения 18 МБ. Используемая СУБД: SQLite. Средство разработки: My Visual Database 5.4

*Тип ЭВМ:* Intel *Тип и версия ОС:* Windows 7/8/10 *Инструментальные средства:* My Visual Database 5.4

**№ ОФЭРНиО:** 24123

**УДК** 616.98:578.828-073.75

Гаус А.А., Климова Н.В., Бажухина И.В. **База данных рентгенографии, мультиспиральной компьютерной томографии, магнитно-резонансной томографии пациентов больных СПИДом, обследованных в специализированных отделениях с острой хирургической патологией**

 $\boldsymbol{F}$ аза данных лучевых методов обследования 450 больных СПИДом с острой хирургической патологией (29-56 лет) БУ "Сургутской окружной клинической БУ "Сургутской окружной клинической больницы" позволит определить алгоритм лучевого обследования, а также тактические аспекты лечения этих пациентов.

*Тип ЭВМ:* Intel *Тип и версия ОС:* Windows \* *Инструментальные средства:* MS Office 2007, МИС-пациент, Multivox

## **№ ОФЭРНиО:** 24124

**УДК** 378 Каминский Ф.А. **Всеобщая история (курс лекций для студентов всех специальностей и направлений бакалавриата консерватории)**

*У*чебное пособие написано для студентов всех специальностей и направлений бакалавриата, изучающих курс "История". В нём подробно освещаются актуальные темы

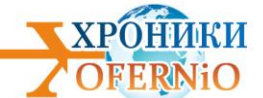

всемирной истории. Автор старался привлечь внимание к истокам и этапам формирования европейской ментальности и культуры. Отдельно рассматривается генезис возникновения религиозных представлений и убеждений у человеческого сообщества с самых ранних его этапов. Целью пособия является не только привитие интереса к обозначенным темам, но и формирование представлений о сущности и специфических сложностях движения европейской истории, генезисе её базисных основ - экономической независимости самодеятельного населения, свободе выбора, в конечном итоге демократии. Автор ставит задачу научить приёмам анализа исторических ситуаций прошлого и настоящего. Отметим доступность изложения, понимаемый стиль автора, оригинальность подходов и оценок. Пособие поможет в подготовке к семинарским занятиям, зачетам и экзаменам. Выполнено в программе MO Word 2007. Объем - 228 Кб.

*Тип ЭВМ:* Intel Pentium IV

*Тип и версия ОС:* Windows XP

*Инструментальные средства:* MS Office Word 2007

#### **№ ОФЭРНиО:** 24125

**УДК** 378 Конопко Е.А., Панкратова О.П. **Электронный дистанционный курс "Европейские тенденции ресурсосбережения в подготовке учителей информатики"**

*Э*лектронный дистанционный курс "Европейские тенденции ресурсосбережения в подготовке учителей информатики" ориентирован на формирование готовности студентов к ресурсосберегающей деятельности, к внедрению в образовательный процесс школ методов инновационного обучения на основе ресурсосберегающих технологий и зеленых IT, практикуемых в Европейском Союзе. Курс построен с учетом требований к структуре курсов дистанционного обучения. Каждый раздел (тема) курса включает теоретические материалы, задания для практических занятий, дополнительные и справочные материалы, видеолекции и видеоматериалы, контрольные задания, тематические контрольные и тренировочные тесты, вопросы для самопроверки знаний, контрольные работы и темы для обсуждения на форум е данного курса, задачи с ответами для тренинга.

#### *Тип ЭВМ:* Intel

*Тип и версия ОС:* Windows *Инструментальные средства:* LMS Moodle

**№ ОФЭРНиО:** 24126

**УДК** 616-079.1

Касаткина Л.И. **Лучевая диагностика посттравматических изменений молочных желез**

*И*нформационные материалы "Лучевая диагностика посттравматических изменений молочных желез" представляют собой труд, предназначенный для специалистов в области лучевой диагностики. Данная работа направлена на изучение возможностей визуализации и дифференциальной диагностики посттравматических изменений тканей молочных желез с использованием методов цифровой маммографии, томосинтеза и ультразвуковой диагностики.

*Тип ЭВМ:* Intel *Тип и версия ОС:* Windows *Инструментальные средства:* MS Office 2007

**№ ОФЭРНиО:** 24127

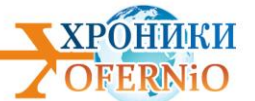

#### **УДК** 37.036.5

# Скворцова Т.П. **Презентация "Арт-педагогическая модель согласованного взаимодействия родителей, педагогов и детей в современной информационной среде"**

*Н*овизна определяется необходимостью внедрения инновационных форм и методов работы в современной информационной среде. Базой исследования стали ДОО города Твери. Презентация состоит из двух разделов: - Текстовые слайды, содержащие научное обоснование арт-педагогической модели согласованного взаимодействия родителей, педагогов и детей в современной информационной среде. Подборки фотографий, иллюстрирующие реализацию модели и активных родителей, включившихся в создание арт-педагогических ус ловий для своих детей. На фотографиях воспитанники дошкольных образовательных организаций занимаются эстетической деятельностью на занятиях интегрированного вида, в досуговой деятельности или режимных моментах. В Текстовых слайдах названы компоненты арт-педагогической модели, реализуемые на трех уровнях мотивационном, когнитивном и операциональном: - создание безопасной эстетической среды; - арт-педагогическое сопровождение; - ценностно-смысловое самоуправление; Таким образом, построение программ эстетического образования, включающих использование современных технологий, основывается на развитии эмоциональной отзывчивости. Постоянная работа по согласованию ценностей семьи (родословных отца и матери) и педагогов, их методов и т.п.

#### *Тип ЭВМ:* Intel

*Тип и версия ОС:* Windows

*Инструментальные средства:* Power Point 2007

**№ ОФЭРНиО:** 24128

**УДК** 338

## Габидинова Г.С. **Сегментация потребительского рынка на основе метода кластерного анализа "объединение" Миркина**

*П*рограммный продукт предназначен для проведения сегментации рынка потребительского рынка на основе анкетных данных респондентов. К основным функциональным возможностям программы можно отнести: - позволяет работать с качественными данными; - применим к слабоструктурированным множествам; игнорирует "шумные" данные; - позволяет определить оптимальное количество сегментов; - при оптимальном разбиении более эффективно с математической точки зрения делит множество объектов на сегменты. Проблема заключается в том, что при сегментации потребительского рынка очень часто данные представляются в качественном виде. В целях решения данной проблемы была разработана программа, позволяющая провести сегментацию рынка на основе не количественных, а качественных данных.

*Тип ЭВМ:* Intel Pentium *Тип и версия ОС:* Windows Server 2003 *Инструментальные средства:* MATLAB 7

## **№ ОФЭРНиО:** 24129

**УДК** 378

# Шабалина Н.К., Болбат О.Б. **Знакомство с основными правилами оформления чертежей: электронное учебное пособие**

*Э*лектронное учебное пособие "Знакомство с основными правилами оформления чертежей" предназначено для обучающихся Центра довузовской подготовки Сибирского государственного университета путей сообщения, учащихся средних школ, изучающих

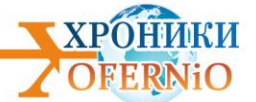

дисциплину "Инженерная графика" и преподавателей. Пособие состоит из шести взаимосвязанных лекций: "Форматы", "Масштабы", "Линии чертежа", "Шрифты чертежные", "Основная надпись" и "Простановка размеров на чертеже". Оно содержит сведения о предмете, целях и задачах дисциплины, а также о понятии чертежа. В приложении содержатся pdf - версии действующих ГОСТов по темам пособия. *Тип ЭВМ:* Intel

*Тип и версия ОС:* Windows *Инструментальные средства:* MS Office 2007, PowerPoint, Moodle

## **№ ОФЭРНиО:** 24130

**УДК** 65.011, 658.51

Шинкевич А.И., Кудрявцева С.С., Барсегян Н.В. **Алгоритм построения модели ресурсосберегающей функции с использованием независимых многокомпонентных переменных, адекватных цифровой экономике**

*А*лгоритм построения модели ресурсосберегающей функции с использованием независимых многокомпонентных переменных, адекватных цифровой экономике разработан для моделирования интегральных показателей ресурсосберегающей функции с использованием независимых многокомпонентных переменных с целью оценки результативности применения цифровых технологий в сфере ресурсосбережения промышленного производства с помощью пакета MS Office и программного продукта Statistica. При моделировании используется производственная функция, где в качестве результирующей зависимой переменной используется показатель "объем отгруженной промышленной продукции на одно предприятие, млн. рублей" (Y), а независимыми переменными являются "цифровой капитал" и "цифровой труд". Предложенная модель производственной функции является исходным пунктом определения экономической устойчивости промышленного предприятия посредством определения вариативности моделируемых параметров, что позволяет рассчитывать экономический эффект от изменения соотношений использования "цифрового человеческого капитала" и "цифрового материального капитала".

*Тип ЭВМ:* Intel

*Тип и версия ОС:* Windows \* *Инструментальные средства:* MS Office 2007, 2010, 2013, 2016, Statistica

#### **№ ОФЭРНиО:** 24131

**УДК** 004.021 Уласень А.Ф., Сеньков М.А., Фатов А.В., Ковалёв А.А., Уласень А.А. **Алгоритм способа обеспечения надёжности сложных технических систем**

*А*лгоритм способа обеспечения надёжности основан на статистическом анализе данных, полученных в результате нескольких циклов функционирования сложной восстанавливаемой системы многократного действия, но не на количестве исследуемых образцов системы. Для этого используют схему двойной выборки и назначают определенный объем испытаний в зависимости от числа зафиксированных отказов.

# *Тип ЭВМ:* Intel

*Тип и версия ОС:* Windows \*

*Инструментальные средства:* Языки программирования высокого уровня

**№ ОФЭРНиО:** 24132

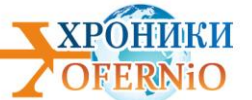

**УДК** 004.051 Уласень А.Ф., Скачков С.А., Фатов А.В., Сеньков М.А., Уласень А.А. **Программная реализация способа подготовки исходных данных для решения задач в вычислительных системах**

*П*рограмма предназначена для подготовки исходных данных при моделировании работы специализированных ЭВМ с различной архитектурой и исключения влияния внутренних оптимизирующих алгоритмов характерных для архитектуры ЭВМ, на которой проводится вычислительный реальный эксперимент (использование неявного кэширования промежуточных результатов вычислений в кэш-памяти процессора различного уровня), а также управления и контроля текущего состояния моделирования распараллеливания вычислений.

*Тип ЭВМ:* Intel Core i5 *Тип и версия ОС:* Windows \* *Инструментальные средства:* Python

**№ ОФЭРНиО:** 24133

**УДК** 796,011

Климова Е.В., Мухаметова О.В., Козиков Я.С., Сотникова О.С., Демидова И.Г., Мазенкова О.В., Погорелов А.В., Сорокина Е.Л., Бабенко М.А., Лорионов В.А., Трофимов С.А., Сысоев А.В., Яненко Л.И. **Промежуточный отчет по госбуджетной теме "Совершенствование процесса обучения средствами физической культуры и спорта студентов "Сибирского государственного университета путей сообщения" в условиях введения ФГОС нового поколения"** / "Сибирский государственный университет путей сообщения"

*В*ажным направлением для улучшения и оптимизации учебно-тренировочного процесса в современном образовании является формирование устойчивой мотивации подрастающего поколения к физической культуре и здоровому образу жизни в целом. На данном этапе развития, при активном внедрении новшеств во все сферы жизни, существующая программа по физической культуре и спорту, которая привычно используется в учебных заведениях, устарела, несмотря на то, что долгое время успешно решала поставленные перед ней задачи укрепления и оздоровления студентов. Ранее используемая программа была направлена на студентов, которые не имеют существенных отклонений в состоянии здоровья и относятся к основной группе. В настоящее время существенно сократилось количество практически здоровых студентов, и резко возросла численность студентов, относящихся по состоянию здоровья к специальным медицинским группам.

*Тип ЭВМ:* Intel *Тип и версия ОС:* Windows *Инструментальные средства:* MS Office 2007

#### **№ ОФЭРНиО:** 24134

**УДК** 378

Мальцев А.А. **Электронное учебно-методическое пособие курса "Введение в экономическую теорию"** / Федеральное государственное бюджетное образовательное учреждение высшего образования "Сибирский государственный университет путей сообщения"

*Э*лектронное учебно-методическое пособие курса "Введение в экономическую теорию" предназначено для студентов специальности 38.05.02 »Таможенное дело«, а также студентов-бакалавров очной формы обучения по направлению 38.03.01"Экономика", профили "Мировая экономика", "Финансы и кредит" и

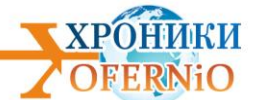

"Бухгалтерский учёт, анализ и аудит". Особенностью презентаций являются анимационные эффекты, позволяющие в логической последовательности рассмотреть содержание курса. Структурно ЭУМП состоит из 151 слайда в том числе: введения, списка литературы, содержания, семи лекций и заключения. Использование электронного учебно-методического пособия "Введение в экономическую теорию" возможно при наличии ОС: Windows 2000/XP с программой Презентаций PowerPoint начиная с 97-2003, объём презентации 5,51 МВ. Ключевые слова - предмет экономической теории, собственность, товар, деньги, прибавочная стоимость, стоимость, капитал, прибыль. *Тип ЭВМ:* Intel

*Тип и версия ОС:* Windows \*

*Инструментальные средства:* Power Point

## **№ ОФЭРНиО:** 24135

**УДК** 378

Басев И.Н., Машуков В.И., Функ А.В. **Видеоурок по выполнению РГР по теме "Решение оптимизационных задач в MS Excel"** / Федеральное государственное бюджетное образовательное учреждение высшего образования "Сибирский государственный университет путей сообщения"

*В*идеоурок по выполнению расчетно-графической работы (РГР) по теме "Решение оптимизационных задач в MS Excel" предназначен студентам: направления 23.03.01 "Технология транспортных процессов"; направления 20.03.01 "Техносферная безопасность" СГУПС. Видеоурок создан и размещен в электронных курсах дисциплины "Информатика" для вышеперечисленных направлений и специальностей на образовательном портале "Электронные образовательные ресурсы СГУПС". Перед просмотром видеоурока необходимо ознакомиться с материалами учебно-методических указаний "Решение оптимизационных задач в MS Excel" (сост.: В.И. Машуков, А.В. Функ; И.Н. Басев: СГУПС, 2019), которые доступны только зарегистрированным пользователям на сайте [http://moodle3.stu.ru.](http://moodle3.stu.ru/)

*Тип ЭВМ:* Intel

*Тип и версия ОС:* Windows 7/8/10 *Инструментальные средства:* MS Office 2007, Windows Media Player

#### **№ ОФЭРНиО:** 24136

**УДК** 378

Цветков Д.Н., Басев И.Н., Роганов С.А., Голунова Л.В., Функ А.В. **Электронный учебный курс "Информатика СМТ"** / Федеральное государственное бюджетное образовательное учреждение высшего образования "Сибирский государственный университет путей сообщения"

*К*урс "Информатика СМТ" предназначен для студентов первого курса первого семестра СГУПС, специальности 23.05.06 "Строительство железных дорог, мостов и транспортных тоннелей". Курс расположен на сервере СГУПС по адресу http://moodle3.stu.ru и доступен в сети Интернет. Для входа на курс требуется логин и пароль. Для использования курса необходим браузер с выходом в интернет. Курс может быть запущен на ПК, планшете и смартфоне.

*Тип ЭВМ:* Intel *Тип и версия ОС:* Windows 7/8/10 *Инструментальные средства:* MS Office 2007, LMS Moodle

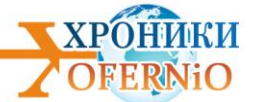

# **№ ОФЭРНиО:** 24137

**УДК** 338 Спицына И.Н., Лунина Т.А., Макарова Е.А. **Информационно-управленческая система "Эталон"** / Федеральное государственное бюджетное образовательное учреждение высшего образования "Сибирский государственный университет путей сообщения (СГУПС)"

*И*нформационно-управленческая система "Эталон" - информационная поддержка деятельности подразделений хозяйства электрификации Дирекции инфраструктуры структурного подразделения ОАО "Российские железные дороги" в части формирования управленческих решений на основе значений ключевых показателей эффективности. Функционалы ИУС "Эталон" включают автоматизированные расчеты и выбор эталонного подразделения с учетом технологический требований, а также достигнутого уровня безопасности перевозочного процесса. Автоматическая генерация турной подвязки в ИАС Пригород-Регламент осуществляется на основе текущего расписания на неделю путем поиска допустимых вариантов тур с формированием оптимальных метрик и отсечением вариантов, которые заведомо хуже по текущим оптимальным метрикам. В целях ускорения поиска вариантов также выполняется изолированный поиск по циклам сети сообщений в соответствии с расписанием, после чего происходит объединение и возможное укрупнение вариантов. В случае следования бригад пассажиром время следования определяется исходя из минимального времени доезда поездами расписания между соответствующими пунктами. Модуль включает интерфейс для редактирования маршрутов подвязки и параметров отдельных тур, формирования граф

*Тип ЭВМ:* Intel

*Тип и версия ОС:* Windows 7 и выше *Инструментальные средства:* MS Office 2007, Microsoft Excel, VBA

## **№ ОФЭРНиО:** 24138

**УДК** 37

Мартишина Н.И., Быстрова А.Н., Лесовиченко А.М., Мишин Ю.Д., Мальцева Е.А., Черняков А.А., Акишина Е.О., Лукьяненко Н.В.**Научный отчет по теме "Мировоззренческие и методологические основания модернизации системы высшего образования 2019: Модернизация профессионального образования в контексте национальных традиций"** / Федеральное государственное бюджетное образовательное учреждение высшего образования "Сибирский государственный университет путей сообщения"

*В* отчет включены наиболее значимые разработки, выполненные на кафедре "Философия и культурология" Сибирского государственного университета путей сообщения по теме "Мировоззренческие и методологические основания модернизации системы высшего образования" с сентября 2018 г. по июнь 2019 г. Проведен анализ современных направлений модернизации профессионального образования в контексте национальных традиций. Выявлено значение научно-образовательных школ, ежегодных научных мероприятий, профессионально-ориентированного преподавания гуманитарных дисциплин, акцентировки духовно-нравственного содержания гуманитарного знания в качестве традиций отечественного профессионального образования. Предложено аксиологическое обоснование необходимости сохранения традиционных ценностей отечественного высшего образования.

*Тип ЭВМ:* Intel

*Тип и версия ОС:* Windows

*Инструментальные средства:* MS Office 2007

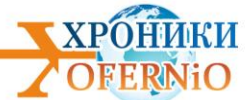

#### **№ ОФЭРНиО:** 24139

**УДК** 621.375 Бернацкий А.И., Печенев А.А., Тонконогов А.С., Шлык Д.Е., Юдин В.А. **Программная модель расчета генератора с внешним возбуждением** / Федеральное государственное казенное военное образовательное учреждение высшего образования "Военная академия войсковой противовоздушной обороны Вооруженных Сил Российской Федерации имени Маршала Советского Союза А.М. Василевского"

*П*рограммная модель расчета генератора с внешним возбуждением предназначена для приобретения практических умений в расчете генератора с внешним возбуждением. Контрольно-обучающая программа выполнена в программной среде Delphi 7, обеспечивает расчет и контроль вводимых результатов всех элементов генератора с внешним возбуждением. Программно-аппаратные требования: Intel/AMD 2 GHz, ОЗУ 512 Mb; свободное место 100 Mb; рассчитана на применение в локальной вычислительной сети с ОС Microsoft Windows.

*Тип ЭВМ:* Intel *Тип и версия ОС:* Windows 7/8/10 *Инструментальные средства:* Delphi 7

## **№ ОФЭРНиО:** 24140

**УДК** 378 Панов Д.В.,

Ашихмин А.В., Чукляев И.И., Вязников С.М. **Программная модель многоканального обнаружителя эхосигналов сосредоточенных объектов радиолокационного наблюдения** / Федеральное государственное казенное военное образовательное учреждение высшего образования "Военная академия войсковой противовоздушной обороны Вооруженных Сил Российской Федерации имени Маршала Советского Союза А.М. Василевского" Министерства обороны Российской Федерации

*Р*азработанная программная модель многоканального обнаружителя эхосигналов сосредоточенных объектов радиолокационного наблюдения (ОРН) предназначена для оценки эффективности обнаружения эхосигналов сосредоточенных ОРН с учетом наличия конечного количества каналов согласованной обработки эхосигналов. Предусмотрена возможность выбора различных интервалов наблюдения эхосигналов, детальности согласованной обработки эхосигналов ОРН, значений уровня ложных тревог для одного канала согласованной обработки, состава ОРН (точечных, протяженных), значений отношения сигнал-шум. Для разработки использована среда программирования MATLAB 7. Программно-аппаратные требования: Intel / AMD Single Core; оперативная память - не менее 512 Mb; интегрированный видеоадаптер; свободное место на жестком диске - 50 Mb; операционная система семейства Microsoft Windows.

# *Тип ЭВМ:* Intel

*Тип и версия ОС:* Windows \* *Инструментальные средства:* MATLAB 7

## **№ ОФЭРНиО:** 24141

**УДК** 378

Панов Д.В., Ашихмин А.В., Чукляев И.И., Вязников С.М. **Программная модель оценки эффективности распознавания объектов радиолокационного наблюдения по их радиальной протяженности** / Федеральное государственное казенное военное

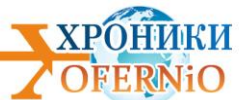

образовательное учреждение высшего образования "Военная академия войсковой противовоздушной обороны Вооруженных Сил Российской Федерации имени Маршала Советского Союза А.М. Василевского"

*Э*лектронный учебный курс "Английский язык для ИТ-специалистов" спроектирован и реализован в рамках образовательной парадигмы смешанного предметно-языкового интегрированного обучения и предназначен для студентов, осваивающих образовательную программу по направлениям "Информационные системы и технологии", "Прикладная информатика" и "Бизнес-информатика". Его цель совершенствование навыков профессионально-ориентированного общения на английском языке в институциональной среде ИКТ. ЭУК состоит из одиннадцати разделов, содержащих учебно-методический и справочно-информационный материал, практические задания, оценочные средства, глоссарий, чаты, форумы, вики и анкеты как инструменты активизации рефлективного мышления студентов и организации их совместной работы. Курс разработан в СДО Русский Moodle 3KL, версия 3.5.5, а на базе процессора Intel Celeron N4000 с использованием ОС Windows 7 и Windows 10, MS Office 2007, XMind для создания интеллект-карт. Для работы с курсом требуется интернет-браузер.

*Тип ЭВМ:* Intel *Тип и версия ОС:* Windows \* *Инструментальные средства:* MATLAB 7

**№ ОФЭРНиО:** 24142

**УДК** 378

Гальчук Л.М., Громогласова Т.И. **Электронный учебный курс "Английский язык для ИТ-специалистов"**

*Э*лектронный учебный курс "Английский язык для ИТ-специалистов" спроектирован и реализован в рамках образовательной парадигмы смешанного предметно-языкового интегрированного обучения и предназначен для студентов, осваивающих образовательную программу по направлениям "Информационные системы и технологии", "Прикладная информатика" и "Бизнес-информатика". Его цель совершенствование навыков профессионально-ориентированного общения на английском языке в институциональной среде ИКТ. ЭУК состоит из одиннадцати разделов, содержащих учебно-методический и справочно-информационный материал, практические задания, оценочные средства, глоссарий, чаты, форумы, вики и анкеты как инструменты активизации рефлективного мышления студентов и организации их совместной работы. Курс разработан в СДО Русский Moodle 3KL, версия 3.5.5а на базе процессора Intel Celeron N4000 с использованием ОС Windows 7 и Windows 10, MS Office 2007, XMind для создания интеллект-карт. Для работы с курсом требуется интернет-браузер.

*Тип ЭВМ:* Intel Celeron

*Тип и версия ОС:* Windows 7/8/10

*Инструментальные средства:* MS Office 2007, СДО Moodle 3KL, iMindMap 10 Ultimate , XMind, MindMeister, Coggle

#### **№ ОФЭРНиО:** 24143

**УДК** 378, 615.1, 615.07, 661.11

Андрюков К.В., Коркодинова Л.М. **Компьютерная программа "AK\_QSAR (logP, pKa, pKb)"** /ФГБОУ ВО Пермская государственная фармацевтическая академия

*К*омпьютерная программа "AK\_QSAR (logP, pKa, pKb)" предназначена для прогнозирования констант липофильности (logP) и констант ионизации: кислотности (рКа) и основности (pKb), как например, в предлагаемой версии программы, для ряда

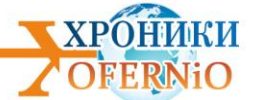

производных антрацитовой кислоты, хиназолин-4-она, бензоксазин-4-она, тетрагидрохиназолин-4-она, салициловой и никотиновой кислот. AK\_QSAR (logP, pKa, pKb) может применяться для выполнения научно-исследовательской работы, а так же в учебном процессе с экспериментальным подтверждением. Программа реализована в Windows 7 c использованием Microsoft Excel 2007 и VBA, и скомпилирована в DoneEx Compiller v. 2.5.16. Данный способ прогнозирования физико-химических свойств не имеет аналогов в России и за рубежом. Системные требования: процессор Intel Pentium или AMD, операционная система Windows XP, 7, 10; Microsoft Excel 2003, 2007 и выше, оперативная память не менее 1000 Мбайт.

*Тип ЭВМ:* Intel Pentium

*Тип и версия ОС:* Windows XP

*Инструментальные средства:* Microsoft Excel 2007 и VBA, DoneEx Compiller v. 2.5.16

#### **№ ОФЭРНиО:** 24144

**УДК** 378, 615.1, 615.07, 661.11

Андрюков К.В., Коркодинова Л.М. **Компьютерная программа "AK\_QSAR (анальгетическая активность)"/** ФГБОУ ВО Пермская государственная фармацевтическая академия

*К*омпьютерная программа "AK\_QSAR (Молекулярный докинг гидролаза E.Coli(S.Aureus))" предназначена для прогнозирования скоринговых функций по ферментам гидролаза (H) E.Coli и S.Aureus: энергии связывания (Be H(E.Coli), Be H(S.Aureus)), межмолекулярной энергии (Ime H(E.Coli), Ime H(S.Aureus)) и констант ингибирования (Ki H(E.Coli), Ki H(S.Aureus)), для ряда производных антраниловой кислоты, хиназолин-4-она, бензоксазин-4-она, тетрагидрохиназолин-4-она, салициловой и никотиновой кислот. AK\_QSAR (Молекулярный докинг гидролаза E.Coli (S.Aureus)) может применяться для выполнения научно-исследовательской работы. По желанию заказчика перечень производных может быть расширен. Программа реализована в Windows 7 c использованием Microsoft Excel 2007 и VBA, и скомпилирована в DoneEx Compiller v. 2.5.16. Данный способ прогнозирования физико-химических свойств не имеет аналогов в России и за рубежом. Системные требования: процессор Intel Pentium или AMD, операционная система Windows XP, 7, 10; Microsoft Excel 2003, 2007 и выше, оперативная память не менее 1000 Мбайт.

*Тип ЭВМ:* Intel Pentium

*Тип и версия ОС:* Windows XP

*Инструментальные средства:* Microsoft Excel 2007 и VBA, DoneEx Compiller v. 2.5.16

#### **№ ОФЭРНиО:** 24145

**УДК** 378, 615.1, 615.07, 661.11

Андрюков К.В., Коркодинова Л.М. **Компьютерная программа "AK\_QSAR (Молекулярный докинг гидролаза E.Coli(S.Aureus))" /** ФГБОУ ВО Пермская государственная фармацевтическая академия

*К*омпьютерная программа "AK\_QSAR (Молекулярный докинг гидролаза E.Coli(S.Aureus))" предназначена для прогнозирования скоринговых функций по ферментам гидролаза (H) E.Coli и S.Aureus: энергии связывания (Be H(E.Coli), Be H(S.Aureus)), межмолекулярной энергии (Ime H(E.Coli), Ime H(S.Aureus)) и констант ингибирования (Ki H(E.Coli), Ki H(S.Aureus)), для ряда производных антраниловой кислоты, хиназолин-4-она, бензоксазин-4-она, тетрагидрохиназолин-4-она, салициловой и никотиновой кислот. AK\_QSAR (Молекулярный докинг гидролаза E.Coli (S.Aureus))

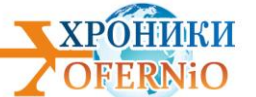

может применяться для выполнения научно-исследовательской работы. По желанию заказчика перечень производных может быть расширен. Программа реализована в Windows 7 с использованием Microsoft Excel 2007 и VBA, и скомпилирована в DoneEx Compiller v. 2.5.16. Данный способ прогнозирования физико-химических свойств не имеет аналогов в России и за рубежом. Системные требования: процессор Intel Pentium или AMD, операционная система Windows XP, 7, 10; Microsoft Excel 2003, 2007 и выше, оперативная память не менее 1000 Мбайт.

*Тип ЭВМ:* Intel Pentium

*Тип и версия ОС:* Windows XP

*Инструментальные средства:* Microsoft Excel 2007 и VBA, DoneEx Compiller v. 2.5.16

#### **№ ОФЭРНиО:** 24146 **УДК** 378, 615.1, 615.07, 661.11 Андрюков К.В., Коркодинова Л.М. **Компьютерная программа "AK\_QSAR (Молекулярный докинг ЦОГ 1 и 2)" /** ФГБОУ ВО Пермская государственная фармацевтическая академия

 $K$ омпьютерная программа "AK\_QSAR (Молекулярный докинг ЦОГ 1 и 2)" предназначена для прогнозирования скоринговых функций по ферментам циклооксигеназа (ЦОГ) 1 и 2: энергии связывания (Be ЦОГ1, Be ЦОГ2), межмолекулярной энергии (Ime ЦОГ1, Ime ЦОГ2) и констант ингибирования (Ki ЦОГ1, Ki ЦОГ2), как например, в предлагаемой версии программы, для ряда производных антраниловой кислоты, хиназолин-4-она, бензоксазин-4-она, тетрагидрохиназолин-4-она, салициловой и никотиновой кислот. По желанию заказчика перечень производных может быть расширен. Программа может применяться для выполнения научноисследовательской работы. Программа реализована в Windows 7 c использованием Microsoft Excel 2007 и VBA, и скомпилирована в DoneEx Compiller v. 2.5.16. Данный способ прогнозирования физико-химических свойств не имеет аналогов в России и за рубежом. Системные требования: процессор Intel Pentium или AMD, операционная система Windows XP, 7, 10; Microsoft Excel 2003, 2007 и выше, оперативная память не менее 10 00 Мбайт.

*Тип ЭВМ:* Intel Pentium

*Тип и версия ОС:* Windows XP

*Инструментальные средства:* Microsoft Excel 2007 и VBA, DoneEx Compiller v. 2.5.16

#### **№ ОФЭРНиО:** 24147

**УДК** 378, 615.1, 615.07, 661.11

Андрюков К.В., Коркодинова Л.М. **Компьютерная программа "AK\_QSAR (противовоспалительная активность)" /** ФГБОУ ВО Пермская государственная фармацевтическая академия

*К*омпьютерная программа "AK\_QSAR (противовоспалительная активность)" предназначена для прогнозирования противовоспалительной активности (ПВА), как например, в предлагаемой версии программы, для прогнозирования ПВА ряда производных антраниловой кислоты, хиназолин-4-она, бензоксазин-4-она, тетрагидрохиназолин-4-она, салициловой и никотиновой кислот. По желанию заказчика перечень производных может быть расширен. AK\_QSAR (противовоспалительная активность) может применяться для выполнения научно-исследовательской работы. Программа реализована в Windows 7 c использованием Microsoft Excel 2007 и VBA, и скомпилирована в DoneEx Compiller v. 2.5.16. Данный способ прогнозирования физико-

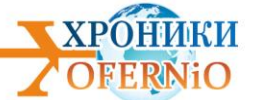

химических свойств не имеет аналогов в России и за рубежом. Системные требования: процессор Intel Pentium или AMD, операционная система Windows XP, 7, 10; Microsoft Excel 2003, 2007 и выше, оперативная память не менее 1000 Мбайт.

*Тип ЭВМ:* Intel Pentium

*Тип и версия ОС:* Windows XP

*Инструментальные средства:* Microsoft Excel 2007 и VBA, DoneEx Compiller v. 2.5.16

**№ ОФЭРНиО:** 24148

**УДК** 378, 615.1, 615.07, 661.11 Андрюков К.В., Коркодинова Л.М. **Компьютерная программа "AK\_QSAR (противомикробная активность)"/** ФГБОУ ВО Пермская государственная фармацевтическая академия

*К*омпьютерная программа "AK\_QSAR (противомикробная активность)" предназначена для прогнозирования противомикробной активности (ПМА), как например, в предлагаемой версии программы, для прогнозирования ПМА ряда производных антраниловой кислоты, хиназолин-4-она, бензоксазин-4-она, тетрагидрохиназолин-4-она, салициловой и никотиновой кислот. По желанию заказчика перечень производных может быть расширен. AK\_QSAR (противомикробная активность) может применяться для выполнения научно-исследовательской работы. Программа реализована в Windows 7 c использованием Microsoft Excel 2007 и VBA, и скомпилирована в DoneEx Compiller v. 2.5.16. Данный способ прогнозирования физико-химических свойств не имеет аналогов в России и за рубежом. Системные требования: процессор Intel Pentium или AMD, операционная система Windows XP, 7, 10; Microsoft Excel 2003, 2007 и выше, оперативная память не менее 1000 Мбайт.

*Тип ЭВМ:* Intel Pentium

*Тип и версия ОС:* Windows XP

*Инструментальные средства:* Microsoft Excel 2007 и VBA, DoneEx Compiller v. 2.5.16

#### **№ ОФЭРНиО:** 24149

**УДК** 378<br>Шабалина Н.К., Болбат О.Б. Электронное учебное пособие "Построение видов на **чертеже"**

*Д*анное электронное учебное пособие предназначено для учащихся Центра довузовского образования СГУПС, студентов нетехнических специальностей, изучающих дисциплину "Инженерная графика" и преподавателей графических дисциплин. Данное учебное пособие снабжено чертежами и рисунками, содержит основные сведения о существующих видах и правилах их изображения на чертежах, историческую справку, варианты для выполнения индивидуальных заданий, а также тесты. В приложении представлен действующий ГОСТ 2. 305-2018 "Изображения - виды, разрезы, сечения". Пособие снабжено анимацией и навигацией по разделам.

*Тип ЭВМ:* Intel

*Тип и версия ОС:* Windows 7

*Инструментальные средства:* MS Office 2007, PowerPoint, Moodle

#### **№ ОФЭРНиО:** 24150

**УДК** 378

Лежнев Д.А., Трутень В.П., Петровская В.В., Перова Н.Г., Костенко Д.И., Дутова М.О., Иванова И.В., Макарова Д.В., Долгов К.О. **Электронный курс лекций по** 

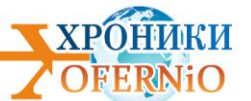

## **дисциплине "Лучевая диагностика" для обучающихся по направлению подготовки 31.05.03 Стоматология, уровень образования специалитет, квалификация выпускника Врач-стоматолог**

*Э*лектронный курс лекций по дисциплине "Лучевая диагностика" направлен на формирование у обучающихся компетенций, установленных образовательным стандартом высшего образования по специальности 31.05.03 Стоматология (уровень специалитета). Целью электронного курса лекций "Лучевая диагностика" является: ознакомление с диагностическими возможностями лучевых методов исследования и формирование представлений об эффективной тактике лучевого обследования пациентов стоматологического профиля. Задачи: познакомить с возможностями современных методов лучевой диагностики в стоматологии; освоить общие принципы показаний к лучевому обследованию пациентов с обоснованием тех задач, которые в процессе обследования должен решить врач-рентгенолог. Лекционный курс структурирован по разделам в соответствии с изучаемыми темами дисциплины. Каждый раздел содержит целевую установку и мотивационную характеристику изучаемых тем, структурнологические схемы по изучаемым темам, изложение теоретического материала, иллюстрированного лучевыми изображениями, методические указания по самостоятельной работе, перечень основной и дополнительной литературы. Для использования электронного курса лекций необходима установленная на персональных компьютерах программа Microsoft PowerPoint 2010.

*Тип ЭВМ:* Intel Pentium

*Тип и версия ОС:* Windows 2003/XP/Vista/7 *Инструментальные средства:* Microsoft PowerPoint 2010

**№ ОФЭРНиО:** 24151

**УДК** 378

Лежнев Д.А., Иванова И.В., Макарова Д.В., Медына Д.Ю., Долгов К.О. **Электронный курс лекций по дисциплине "Лучевая диагностика" для обучающихся по направлению подготовки 31.05.01 Лечебное дело, уровень образования специалитет, квалификация выпускника Врач-лечебник**

*Э*лектронный курс лекций по дисциплине "Лучевая диагностика" для обучающихся по направлению подготовки 31.05.01 Лечебное дело направлен на формирование у обучающихся компетенций, установленных образовательным стандартом высшего образования по специальности 31.05.01 Лечебное дело (уровень специалитета). Целью электронного курса лекций "Лучевая диагностика" является: ознакомление с диагностическими возможностями лучевых методов исследования и формирование представлений об эффективной тактике лучевого обследования пациентов с различной патологией. Лекционный курс структурирован по разделам в соответствии с изучаемыми темами дисциплины. Каждый раздел содержит целевую установку и мотивационную характеристику изучаемых тем, структурно-логические схемы по изучаемым темам, изложение теоретического материала, иллюстрированного лучевыми изображениями, методические указания по самостоятельной работе, перечень основной и дополнительной литературы. Для использования электронного курса лекций необходима установленная на персональных компьютерах программа Microsoft PowerPoint 2010. Передача образовательного продукта происходит по запросу на безвозмездной основе при обязательном соблюдении авторских прав.

## *Тип ЭВМ:* Intel Pentium

*Тип и версия ОС:* Windows 2003/XP/Vista/7 *Инструментальные средства:* Microsoft PowerPoint 2010

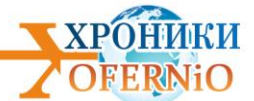

## **№ ОФЭРНиО:** 24152

**УДК** 378

Лежнев Д.А., Егорова Е.А., Попов Н.В., Иванова И.В., Макарова Д.В., Костенко Д.И., Зорина И.С., Петровская В.В., Сангаева Л.М., Смысленова М.В., Долгов К.О.

**Электронный курс лекций по дисциплине "Высокотехнологичные методы лучевой диагностики" для обучающихся по направлению подготовки 31.05.01 Лечебное дело, уровень образования специалитет, квалификация выпускника Врачлечебник**

*Э*лектронный курс лекций по дисциплине "Высокотехнологичные методы лучевой диагностики" направлен на формирование у обучающихся компетенций, установленных образовательным стандартом высшего образования по специальности 31.05.01 Лечебное дело (уровень специалитета). Целью электронного курса лекций "Высокотехнологичные методы лучевой диагностики" является: изучение студентами старших курсов лечебного факультета диагностических возможностей томографических методов лучевого обследования при неотложны х патологических состояниях в клинической практике врача-рентгенолога. Задачи курса: освоение знаниями об основных показаниях к выполнению томографических методов исследования; оценка возможностей и недостатков томографических методов при неотложных состояниях. Лекционный курс структурирован по разделам в соответствии с изучаемыми темами дисциплины. Каждый раздел содержит целевую установку и мотивационную характеристику изучаемых тем, структурно-логические схемы по изучаемым темам, изложение теоретического материала, иллюстрированного лучевыми изображениями, методические указания по самостоятельной работе, перечень основной и дополнительной литературы. Для использования электронного курса лекций необходима установленная на персональных компьютерах пакет офисных программ.

*Тип ЭВМ:* Intel Pentium

*Тип и версия ОС:* Windows 2003/XP/Vista/7

*Инструментальные средства:* Microsoft PowerPoint 2010

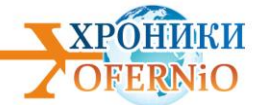

Подписано в печать 29.07.2019 г. Гарнитура Times New Roman. Объем 1,33 п.л.

**© Объединенный фонд электронных ресурсов "Наука и образование"**

тел. +7 (915) 285-7464 E-mail: galkina3@yandex.ru Сайт: [http://ofernio.ru/portal/modules/news/](https://ofernio.ru/portal/modules/news/)